# Implementation of Discontinuous Galerkin Finite Element Method on Polygonal Meshes

### Bachelor Project Report supervised by Prof. Dr. Ralf Hiptmair

Tarzis Maurer, ETH Zürich, 17-934-274

July, 2023

# Abstract

Discontinuous Galerkin Finite Element Methods are universal, do not lack in stability which is featured in classical FEMs and can be implemented on general polytopic meshes. An infrastructure for the problem solving of a linear degenerate secondorder boundary value problem on such general poygonal meshes in a discontinuous finite element setting is added to the FEM library  $LehrFEM++$ .

### <span id="page-1-2"></span>1. Introduction

It is known that Classical Finite Element Methods (FEMs) lack sufficient stability when applied to hyperbolic or "nearly" hyperbolic problems. Oscillations in the approximated solution can show up, mostly around regions where the gradient of the analytical solution is large. Discontinuous Galerkin Finite Element Methods (DGFEMs) allow for general non-self-adjoint PDEs to be solved without those stabilization issues. Additionally, polytopic meshes can be used (opposed to strictly triangular, rectangular or hybrid meshes) because there are no continuity constraints between neighbouring cells. This report describes a Bachelor Project which extends the C++ open-source Finite Element Method library  $LehrFEM++$  [\[1\]](#page-29-0), used for teaching of the course Numerical Methods for Partial Differential Equations  $[2]$  at ETH Zürich. The two main additions are made up of an environment for the handling of general polygonal meshes within the program and functionalities to solve the general linear degenerate second order convection-diffusion-reaction boundary value problem

<span id="page-1-0"></span>
$$
-\operatorname{div}(\mathbf{A}(\mathbf{x}) \cdot \operatorname{grad} u) + \operatorname{div}(\mathbf{b}(\mathbf{x})u) + c(\mathbf{x})u = f \text{ in } \Omega \subset \mathbb{R}^2,
$$
 (1)

<span id="page-1-1"></span>
$$
u = g \text{ on } \Gamma_D \cup \Gamma_-\quad \text{and} \quad \mathbf{A}(\mathbf{x}) \cdot \text{grad } u \cdot \mathbf{n}(\mathbf{x}) \text{ on } \Gamma_N. \tag{2}
$$

Where  $\mathbf{A}: \Omega \to \mathbb{R}^{2,2}$  is a positive semi-definite bounded matrix field, **b** a continuous vector field on  $\Omega$  and  $c: \Omega \to \mathbb{R}$  a bounded function.  $\Omega \in \mathbb{R}^2$  is an open domain in two dimensions.  $\Gamma_D$ ,  $\Gamma_{\perp}$  and  $\Gamma_N$  are disjoint sections of the boundary  $\partial\Omega$  of the domain.

All theoretical aspects of this project closely follow [\[3\]](#page-29-2). The error analysis etc. is presented there and will not be repeated here. The book lies the mathematical foundation for the weak formulation of the problem [1](#page-1-0) & [2](#page-1-1) and especially the symmetric interior penalty  $(SIP)(also see [7])$  $(SIP)(also see [7])$  $(SIP)(also see [7])$ . The correctness of the implementation can be proven by the method of manufactured solutions.

A number of symbols need to be introduced for their further use. A subdivision of the domain  $\Omega$  into disjoint open (and polygonal) elements  $\kappa$  is denoted by  $\mathscr{T}_h$ .  $V^{\mathbf{p}}(\mathscr{T}_h)$  is the discrete finite element space defined over the domain.  $\mathscr{F}_h$  denotes the set of faces of codimension 1 associated with  $\mathcal{T}_h$ . This set is further subdivided into interior faces  $\mathscr{F}_h^{\mathscr{I}}$  and faces on the boundary  $\mathscr{F}_h^{\mathscr{B}}$ .

As stated above, this project extends  $LehrFEM++$ , which already incorporated many functionalities. Meshes with triangular, quadrilateral or hybrid partitions were already incorporated in the library and classical FEM with nodal basis functions in the discrete space had been implemented.

# **Contents**

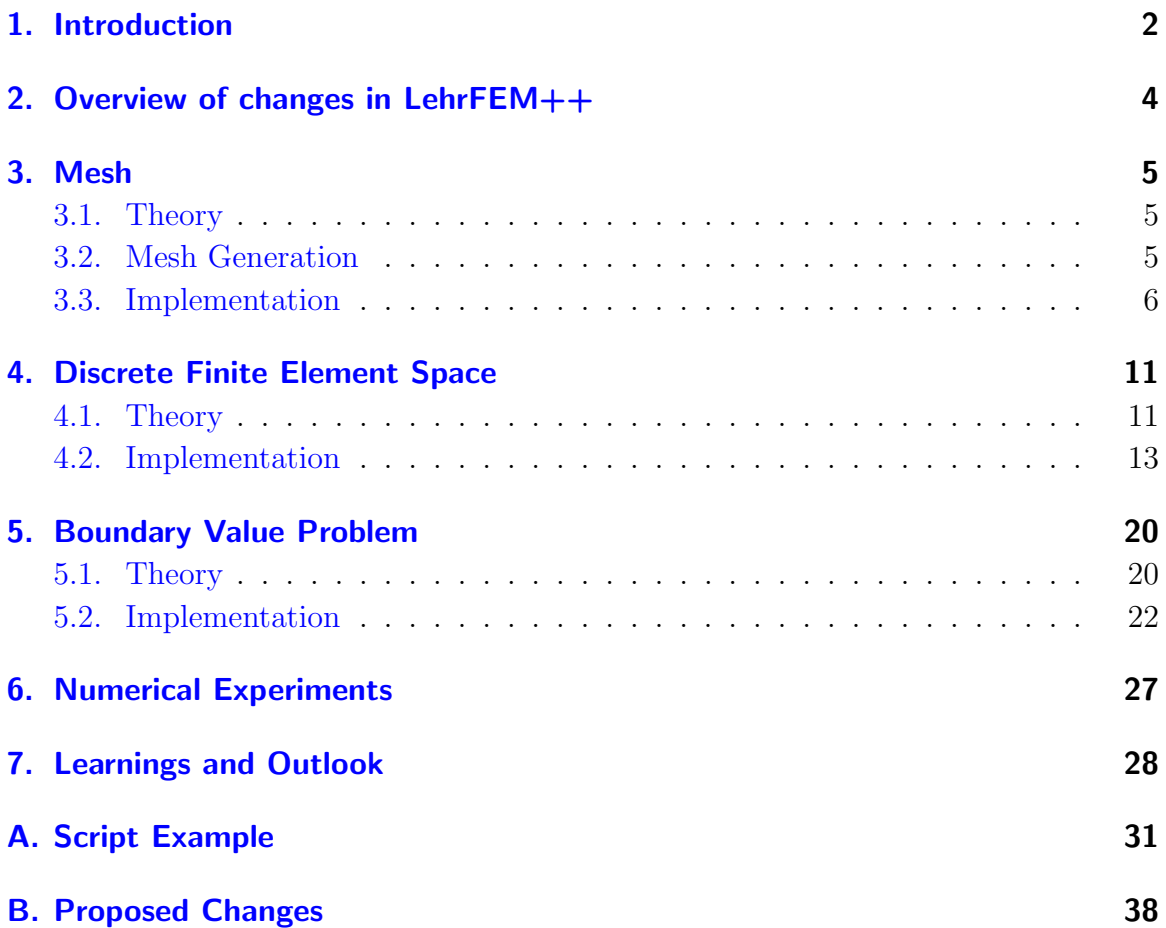

# <span id="page-3-0"></span>2. Overview of changes in LehrFEM++

Numerous additions in  $LehrFEM++$  emerge from this project. They are not merged into the main branch of the library at this point. To have a visual overview of what is newly implemented, see figure [1.](#page-3-1) Most additions are in the newly created namespace lf::dgfe as one goal of the project is to minimize interfering with existing infrastructure. The additions in the other namespaces *lf::mesh, lf::assemble, lf::base* and *lf::io* feature tests with [Google's C++ test framework](https://github.com/google/googletest) and are working correctly. Functionalities regarding the solving of  $1 \& 2$  $1 \& 2$  $1 \& 2$  in a DGFEM setting are collected in the namespace *lf::dgfe.* Smaller parts of this module, e.g. the class  $1f$ ::dgfe::BoundingBox are also tested. More complex utilities are shown to be correct by way of numerical experiments, whose results can be found in section [6.](#page-26-0) The current state of the project can be found in the github repository <https://github.com/tarzm/lehrfempp/tree/dgfe>.

<span id="page-3-1"></span>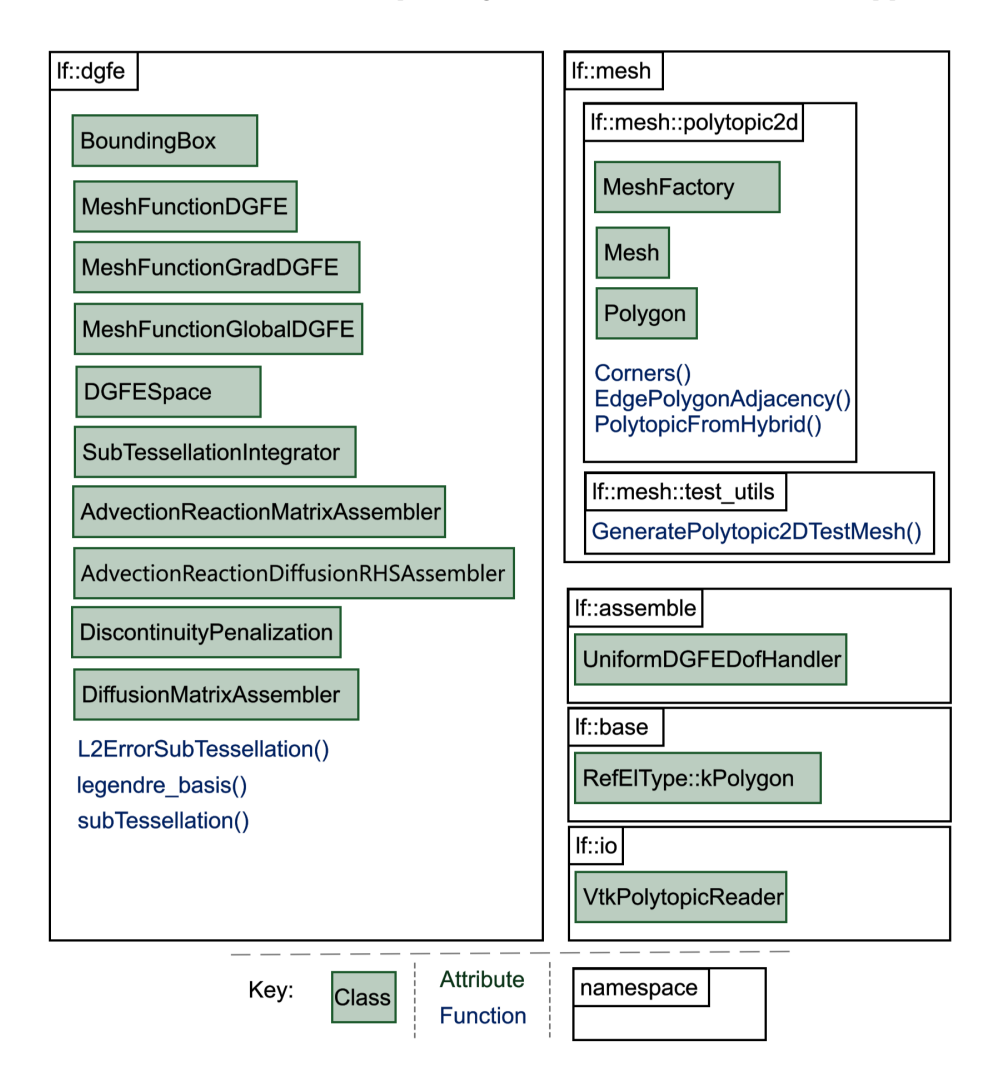

Figure 1: Overview of LEHRFEM<sup>++</sup> changes from this project. The visualization is not complete but a base to discuss upon.

# <span id="page-4-0"></span>3. Mesh

## <span id="page-4-1"></span>3.1. Theory

The application of discontinuous Galerkin finite element methods generally allows for choosing general piecewise polynomial trial and test spaces and has - more important for this section - no restrictions on the choice of subdivision of the computational domain. That is the reason why polygonal or polytopic meshes have been introduced and added to the  $LehrFEM++$  library to allow for more general meshes. As the error analysis in [\[3,](#page-29-2) sec. 5.2] requires shape regularity (defined and discussed also in [\[3\]](#page-29-2)) of the polytopic cells in the mesh, this property is implied for all meshes used in the polytopic setting. It can be assumed that the mesh generator used for the project provides shape-regular meshes. More on the generator in the next section.

The variational formulation of the boundary value problem  $1 \& 2$  $1 \& 2$  $1 \& 2$  includes the integration of jump terms over all edges in the mesh (see equation [24,](#page-21-1) further information in section [5\)](#page-19-0). To evaluate jump terms over internal edges, a reference from each edge to the two adjacent polygonal cells is needed, otherwise an iteration over possibly all polygons would be required for each evaluation. This functionality is provided and discussed in section [3.3.](#page-5-0)

## <span id="page-4-2"></span>3.2. Mesh Generation

Polytopic meshes used in the project have been either made with *PolyMesher* [\[6\]](#page-29-4), were programmed by hand inside the library or were originally an existing hybrid mesh from  $LehrFEM++$  and then interpreted as a polytopic mesh.

PolyMesher creates meshes with linear convex polygons. They are Voronoi Tessellations of the desired domain. All functionalities to generate meshes with PolyMesher can be found in the  $LehrFEM++$  library in  $1f/mesh/polytopic2d/polymesher.$  The matlab file lf/mesh/polytopic2d/polymesher/mesh.m provides the code used to generate meshes with  $2^2$  up to  $2^{12}$  cells (a graphical representation of 4 of these are depicted in figure [2\)](#page-5-1). It writes .txt-files with information about the nodes and the elements of the mesh. Another file lf/mesh/polytopic2d/polymesher/vtk\_ writer.py lf/io/plot\_mesh.py, written in Python then reads the information and packs it into a .vtk-file. Finally this file can be read by the new  $LehrFEM++$ class lf::io::VtkPolytopicReader which then provides the mesh in the internal  $LehrFEM++$  representation.

<span id="page-5-1"></span>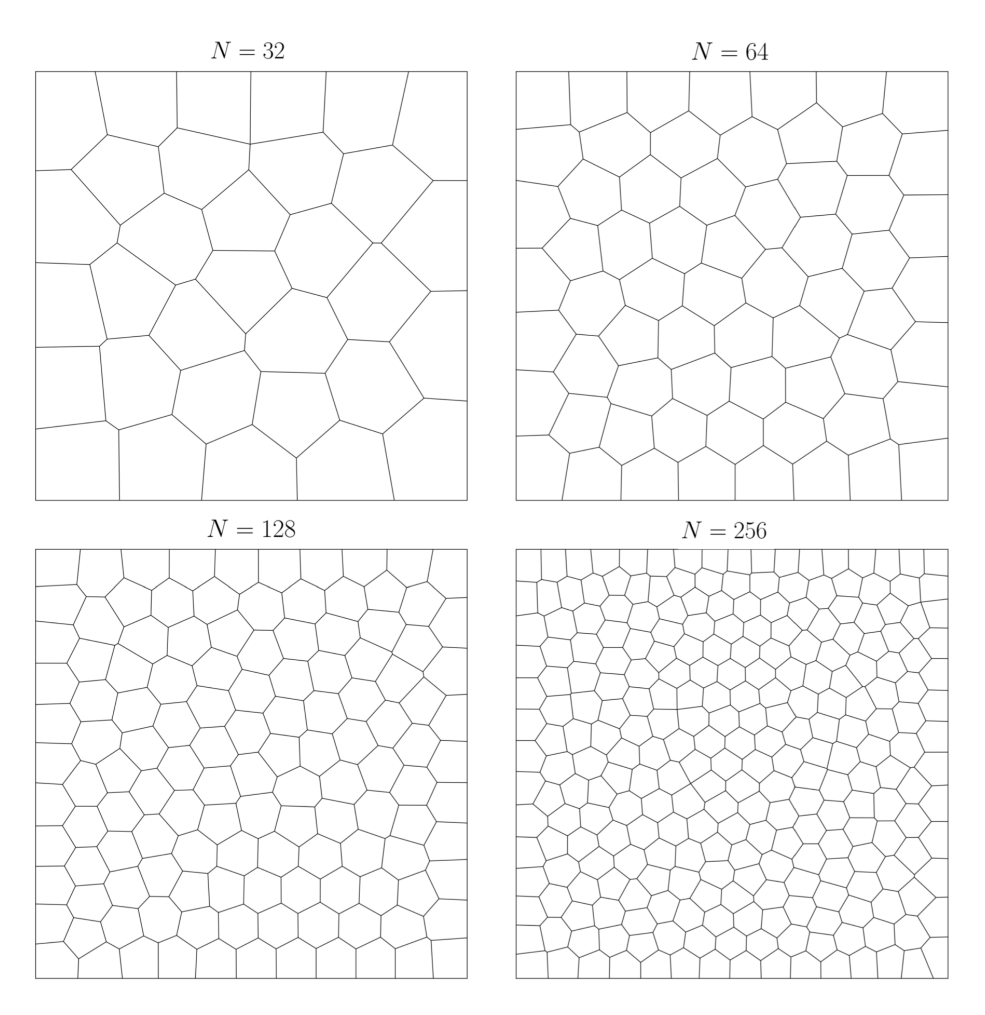

Figure 2: Visualizations of Voronoi Tessellations generated by Poly-Mesher. N describes the number of polygonal cells present in the mesh. All meshes are subdivisions of the unit square domain  $(0, 1)^2$ . They are created via lf::io::writeMatplotlib() and lf/io/plot\_mesh.py.

### <span id="page-5-0"></span>3.3. Implementation

An overview of the additions to the namespace  $lf::mesh$  is depicted in figure [3.](#page-6-0) A new namespace *lf::mesh::polytopic2d* holds the majority of new functionalities regarding polygonal meshes.

<span id="page-6-0"></span>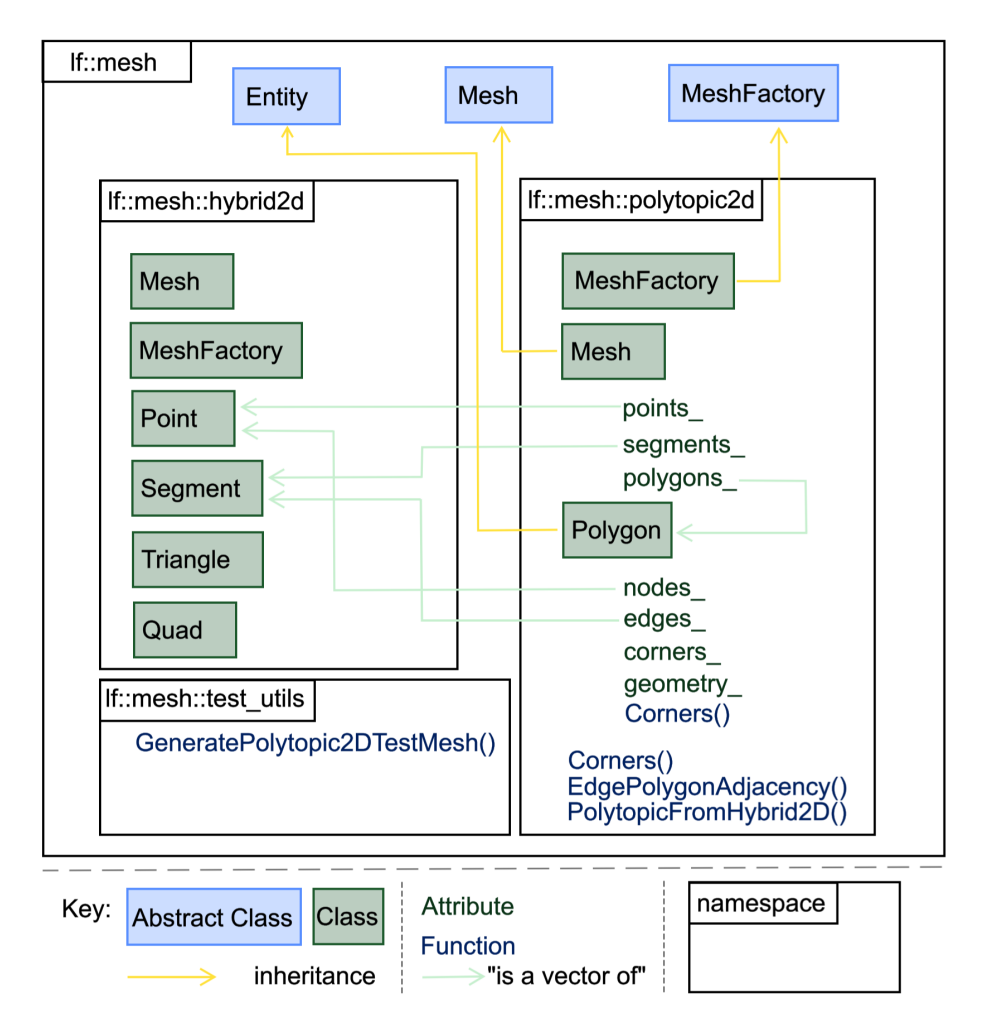

Figure 3: Visualization of the namespace *lf::mesh*. It is not complete but rather an overview of what is discussed in this section. A key to the symbols can be found at the bottom of the figure.

### Polygon

A new class Polygon describes all cells (codimension 0) in the 2D mesh. As depicted in figure [3,](#page-6-0) it inherits from the abstract base class  $If::mesh::Entity$ . Its functionalities are therefore very similar to the ones of a  $1f:$ :mesh::hybrid2d::Triangle and  $If::mesh::hybrid2d::Quad.$  To keep things simple and use existing components of  $LehrFEM++$ , the edges and nodes of Polygon are objects of types from the namespace *lf::mesh::hybrid2d*. There are a number of differences to the entities of codimension 0 in the hybrid case:

- All polygons have the newly created dummy reference element  $\texttt{lf::base::}$ RefElType::kPolygon.
- Polygons have no fixed number of nodes and edges. The attributes nodes and

```
1 Eigen::MatrixXd Corners(const lf::mesh::Entity* ent){
2 \vert LF_VERIFY_MSG(ent->RefEl() == lf::base::RefEl::kPolygon(),
3 | "This method is only implemented for Polygons");
4 return dynamic_cast<const lf::mesh::polytopic2d::Polygon*>(ent)->Corners();
5 \mid \}
```
Listing 1: Definition of the function *lf::mesh::polytopic2d::Corners()*.

edges are of type vector with variable length instead of an array with fixed length.

- The attribute geometry is a nullpointer. Due to polygons not having a common reference element, there is also no affine mapping between a general polygon and all instances in the mesh. Therefore the lf::geometry::Geometry object (More on this in [\[2,](#page-29-1) sec. 2.7.2.3]) has no relevance for polygons. How basis functions are created on polygons is discussed in section [4.](#page-10-0)
- There is a new attribute *corners*, which stores the coordinates of the nodes of the polygon in a 2xn matrix, where n is the number of nodes in the polygon. As discussed above, polygons have no  $1f$ ::geometry::Geometry object which stores its topological information in one place. Rather than having to iterate over its nodes every time coordinates are needed, Corners() provides that functionality. In most parts of the program, a polygon is interpreted as the base class lf::mesh::Entity, so directly calling Corners() from it will cause an error. That is the reason for the existence of the function Corners() which takes an lf::mesh::Entity as an argument. It will then perform a dynamic cast to make the Corner() member function work. The definition of this function is showed in listing [1.](#page-7-0)

Apart from those differences, the Polygon class works like its hybrid equivalents.

### Mesh

The class Mesh in the polytopic setting provides the same functionalities as in the hybrid setting. All entities of codimension 0 are of type  $If : . \texttt{mesh} : . \texttt{polytopic2d} : :$ Polygon. As has been mentioned above, a functionality which provides a reference from all lf::mesh::Segments to their adjacent polygons in the mesh is needed. This is implemented in  $EdgePolygonAdjacency()$ . It takes a pointer to a mesh as an argument and returns a data set containing pointers to both polygons for each segment and the local indices of the segment in the polygons. If the segment is on the boundary, i.e. has only one adjacent polygon, the pointer to the second polygon is a null pointer. The declaration of the function can be seen in listing [2.](#page-8-0)

A function which is very important, but nowhere depicted here is

lf::mesh::utils::flagEntitiesOnBoundary(). Polytopic meshes and polygons are implemented such that the function works exactly the same as in the hybrid setting.

```
1 using PolygonPair = std::pair<std::pair<const lf::mesh::Entity*, size_type>,
2 <br>std::pair<const lf::mesh::Entity*, size_type>>;
3 /**
4 * @brief Constructs A CodimMeshDataSet that contains the adjacencies
5 * of the Segements. Each Segment is adjacent to either two Polygons
6 * (inner Segment) or one Polygon (boundary Segment). Returns a pair
7 * of pairs. First object of the inner pair is
8 * a pointer to the polygon, the second is the local idx of
9 \mid * \text{ the edge in that polygon.}10 *
11 * @param mesh_ptr The mesh used.
12 * @return lf::mesh::utils::CodimMeshDataSet<PolygonPair> The constructed
13 * CodimMeshDataSet
14 */
15 lf::mesh::utils::CodimMeshDataSet<PolygonPair> EdgePolygonAdjacency(
16 <br>std::shared_ptr<const lf::mesh::Mesh> mesh_ptr);
```
Listing 2: Declaration of the function *lf::mesh::polytopic2d::EdgePolygonAdjacency*().

1 explicit MeshFactory(dim\_t dim\_world, bool check\_completeness = true,  $2$  bool unit\_square = true): dim\_world\_(dim\_world), <sup>3</sup> check\_completeness\_(check\_completeness), unit\_square\_(unit\_square) {}

Listing 3: Declaration of the constructor of  $1f:$ : mesh::polytopic2d::MeshFactory().

### **MeshFactory**

Like in the hybrid setting,  $If::mesh::polytopic2d::MeshFactory$  inherits from the abstract base class  $1f$ ::mesh::MeshFactory and thus incorporates almost identical components. Two functionalities are added.

As described above, most meshes used in the project are generated by PolyMesher and are subdivisions of the unit square. PolyMesher collapses small edges into one node (in the middle of the collapsed edge) in its iterative mesh generation process. This results in nodes in the mesh that should be exactly on the boundary of the unit square, but due to the edge collapsing they are not. To counter this problem, a new member unit square was added to the MeshFactory. It can be passed as an optional construction argument, as shown in listing [5.](#page-10-2) If set to true, all added coordinates closer to the boundary than the macro COORD TOLERANCE (currently set to 10<sup>−</sup><sup>7</sup> ) are "cleaned" and set to exactly the boundary coordinate.

In order to be able to compare the hybrid and polytopic meshes numerically, the function polytopicFromHybrid() can be used. Every hybrid mesh can be interpreted as a general polytopic one and this is what the function does. Its declaration is shown in listing [4.](#page-9-0)

Additionally, a polytopic equivalent to *lf::mesh::test\_utils::GenerateHybrid2DTestMesh()* is implemented as lf::mesh::test utils::GeneratePolytopic2DTestMesh(). Two poly-

```
1 /**
2 * @brief returns a polytopic 2D mesh from a hybrid 2D mesh
3 \mid * \rangle4 std::shared_ptr<lf::mesh::Mesh> PolytopicFromHybrid2D(
5 std::shared_ptr<const lf::mesh::Mesh> mesh_ptr);
```
Listing 4: Declaration of the function PolytopicFromHybrid2D().

<span id="page-9-1"></span>topic test meshes are available. One is depicted in figure [4.](#page-9-1) The second one is a subdivision of the unit square by four equal-sized squares.

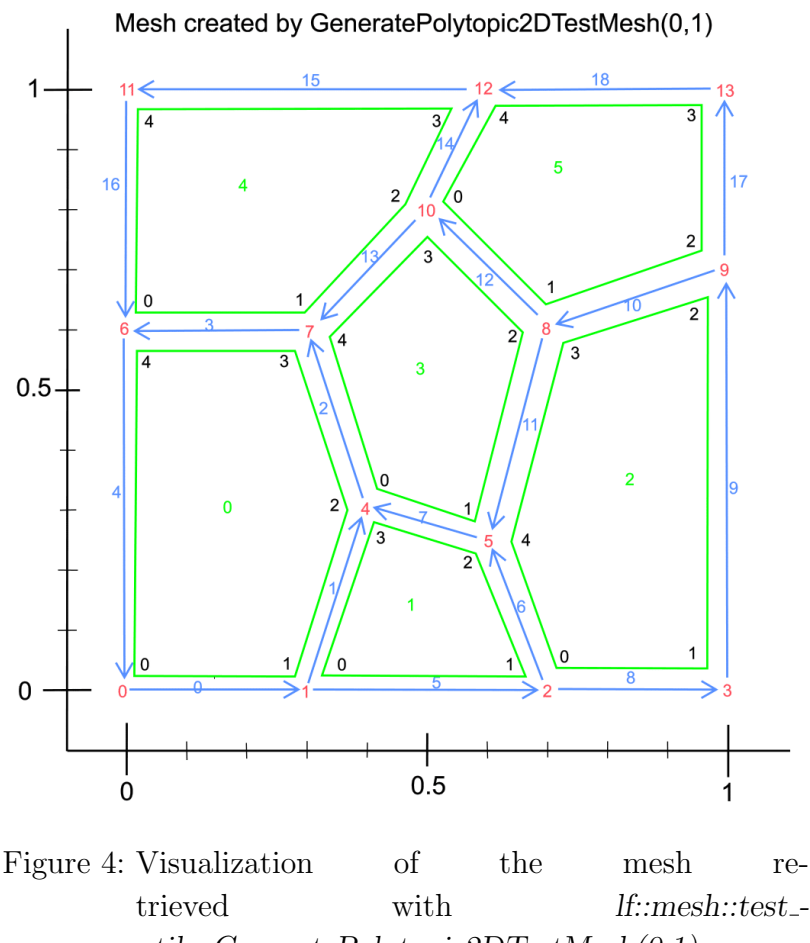

utils::GeneratePolytopic2DTestMesh(0,1).

### IO Functionalities

The io-part of the polytopic mesh module is not visualized in figure [3.](#page-6-0) Mainly a new class lf::io::VtkPolytopicReader is implemented to read polytopic mesh data from VTK-files and provide the polytopic mesh. A sample usage is shown in listing [5.](#page-10-2)

In order to be able to plot polytopic meshes like their hybrid counterparts, *lf::io::* writeMatplotlib() is slightly adjusted to accept entities of codimension 0 with the

```
1 \vert std::filesystem::path here = __FILE__;
2 auto mesh_file_name = "msh_files/unit_square_voronoi_64_cells.vtk";
3 auto mesh_file = here.parent_path().string() + mesh_file_name;
4 | 1f::io::VtkPolytopicReader reader
5 (std::make_unique<lf::mesh::polytopic2d::MeshFactory>(2), mesh_file);
6 auto mesh = reader.mesh();
7 //example loop over polygonal cells
8 | for (auto polygon : mesh->Entities(0)) { ... }
```
Listing 5: Example usage of  $1f$ ::io::VtkPolytopicReader.

reference element lf::base::RefElType::kPolygon. The output of this function (which is a .csv file) can then be plotted via lf/io/plot\_mesh.py.

# <span id="page-10-0"></span>4. Discrete Finite Element Space

### <span id="page-10-1"></span>4.1. Theory

As stated above, the general theoretical decisions of the project follow the book [\[3\]](#page-29-2). Basis functions of the discrete finite element  $V^{\mathbf{p}}(\mathcal{I}_h)$  space in a discontinuous finite element setting are not subject to any continuity constraints between cells (thus the term "discontinuous"). A rather simple construction of basis functions is achieved by mapping a polynomial space defined on a reference bounding box  $\kappa_R$  to the axisaligned bounding box  $B_{\kappa}$  of each specific polygonal cell  $\kappa$  in the mesh. This space is then restricted to  $\kappa$ . The axis-aligned bounding box is the minimal cartesian axisaligned rectangle such that all vertices of the cell either are inside the rectangle, or on its boundary, i.e.  $\overline{\kappa} \subseteq \overline{B}_{\kappa}$ . The reference bounding box is defined as  $\kappa_R \coloneqq (-1, 1)^2$ . Via an affine mapping  $\mathbf{F}_{\kappa}$ , the bounding box  $\kappa_R$  is mapped to a polygon:

<span id="page-10-3"></span>
$$
\mathbf{F}_{\kappa}(\hat{\mathbf{x}}) = \mathbf{x} = J_{\kappa}\hat{\mathbf{x}} + \mathbf{c}.\tag{3}
$$

With  $J_{\kappa} := diag(h_1, h_2), \mathbf{c} := (m_1, m_2)^{\mathsf{T}}, \hat{\mathbf{x}}$  a general point in  $\kappa_R$  and  $\mathbf{x}$  its image in  $B_{\kappa}$ . Additionally  $h_i, i = 1, 2$  is half the length of the i-th side of  $B_{\kappa}$  and  $m_i$  is the midpoint of the i-th side of  $B_{\kappa}$ . See figure [5](#page-11-0) for a sketch of this mapping.

<span id="page-11-0"></span>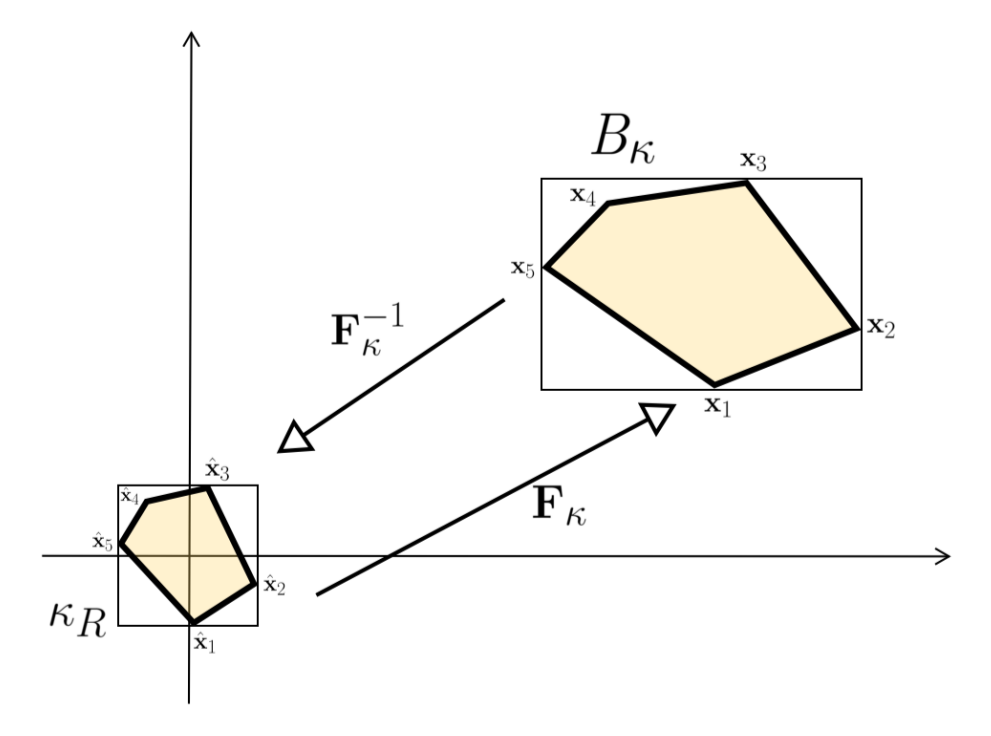

Figure 5: Mapping between the reference bounding box  $\kappa_R$ and the bounding box  $B_{\kappa}$  of a cell  $\kappa$  in the mesh.

<span id="page-11-1"></span>For polynomial basis functions, tensor product Legendre Polynomials in two dimensions are used.  $\left{\{\hat{L}_i(\hat{x})\right\}}_{i=0}^2$  describes the family of  $L^2(-1,1)$ -orthonormal onedimensional Legendre polynomials (their respective degree being  $i$ ), in this project namely the ones in table [1.](#page-11-1) There are two options in the program: 1D-legendre polynomials of maximum degree 1 or maximum degree 2.

| $\it i$ | $\hat{L}_i(\hat{x})$           |
|---------|--------------------------------|
| 0       | 1                              |
|         | $\hat{x}$                      |
| 2       | $rac{1}{2}(3\hat{x}^2 -$<br>1) |

Table 1: One-dimensional legendre polynomials with polynomial degree i

The basis functions  $\hat{\phi}_i(\hat{\mathbf{x}})$  on the reference bounding box are then defined as

$$
\hat{\varPhi}_i(\hat{\mathbf{x}}) = \hat{L}_{i_x}(\hat{x}) \hat{L}_{i_y}(\hat{y}) \tag{4}
$$

With  $i_x$  and  $i_y$  being the polynomial degrees of the 1D-legendre polynomials in the direction of the first and second axis of the cartesian coordinate system. The plots and explicit numbering of  $\hat{\phi}_i(\hat{\mathbf{x}})$  is depicted in figure [6](#page-13-0) in case of one-dimensional

legendre polynomials of maximum degree two. There is also an option for the usage of one-dimensional legendre polynomials of maximum degree one. More of this choice in section [4.2.](#page-12-0)

The polynomial basis functions of a general polygon  $\kappa$  in the mesh are then given by mapping  $\hat{\phi}_i(\hat{\mathbf{x}})$  via  $\mathbf{F}_{\kappa}$  to  $B_{\kappa}$  and restricting its support to  $\kappa$ .

$$
\Phi_{i,\kappa}(\mathbf{x}) = \hat{\Phi}_i(\mathbf{F}_{\kappa}^{-1}(\mathbf{x})) \quad \forall \mathbf{x} \in \kappa \subset B_{\kappa} \quad \forall \kappa \in \mathcal{I}_h \tag{5}
$$

Finally, the discrete space  $V^{\mathbf{p}}(\mathcal{I}_h)$  is spanned by all basis functions  $\Phi_{i,\kappa}$  on all polygonal cells.

$$
V^{\mathbf{p}}(\mathcal{F}_h) = \text{span}\{\varPhi_{i,\kappa}\}\tag{6}
$$

### <span id="page-12-0"></span>4.2. Implementation

As mentioned before, most of the new components in  $LehrFEM++$  are integrated in the new namespace  $l_f$ :  $dqfe$ . It contains both basic functionalities of a discrete Galerkin finite element space as well as the algorithms used to assemble the Galerkin matrix and right-hand side vector of equation [24.](#page-21-1) A visual overview of  $l\dot{t}$ : date depicted in figure [7.](#page-12-1)

<span id="page-12-1"></span>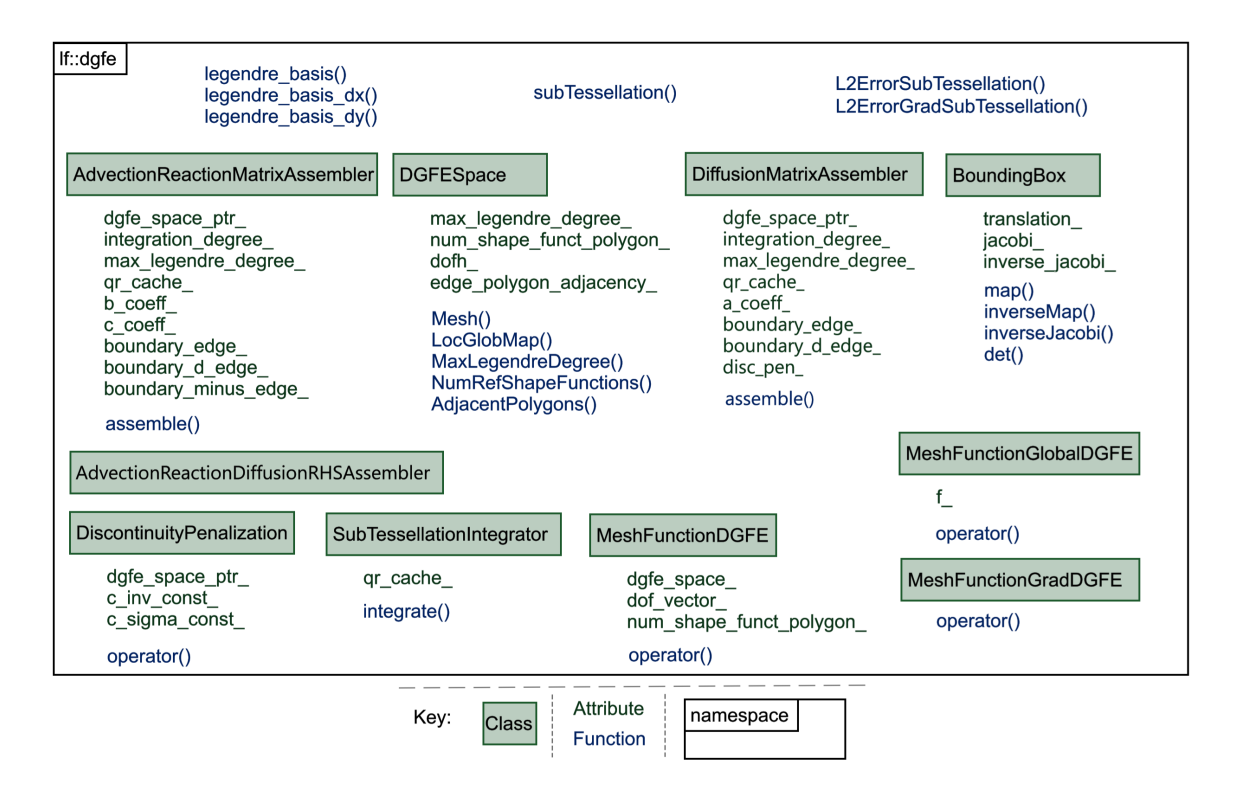

Figure 7: Visualization of the namespace *lf::dgfe*. It is not complete but rather an overview of what is discussed in the report. A key to the symbols can be found at the bottom of the figure.

<span id="page-13-0"></span>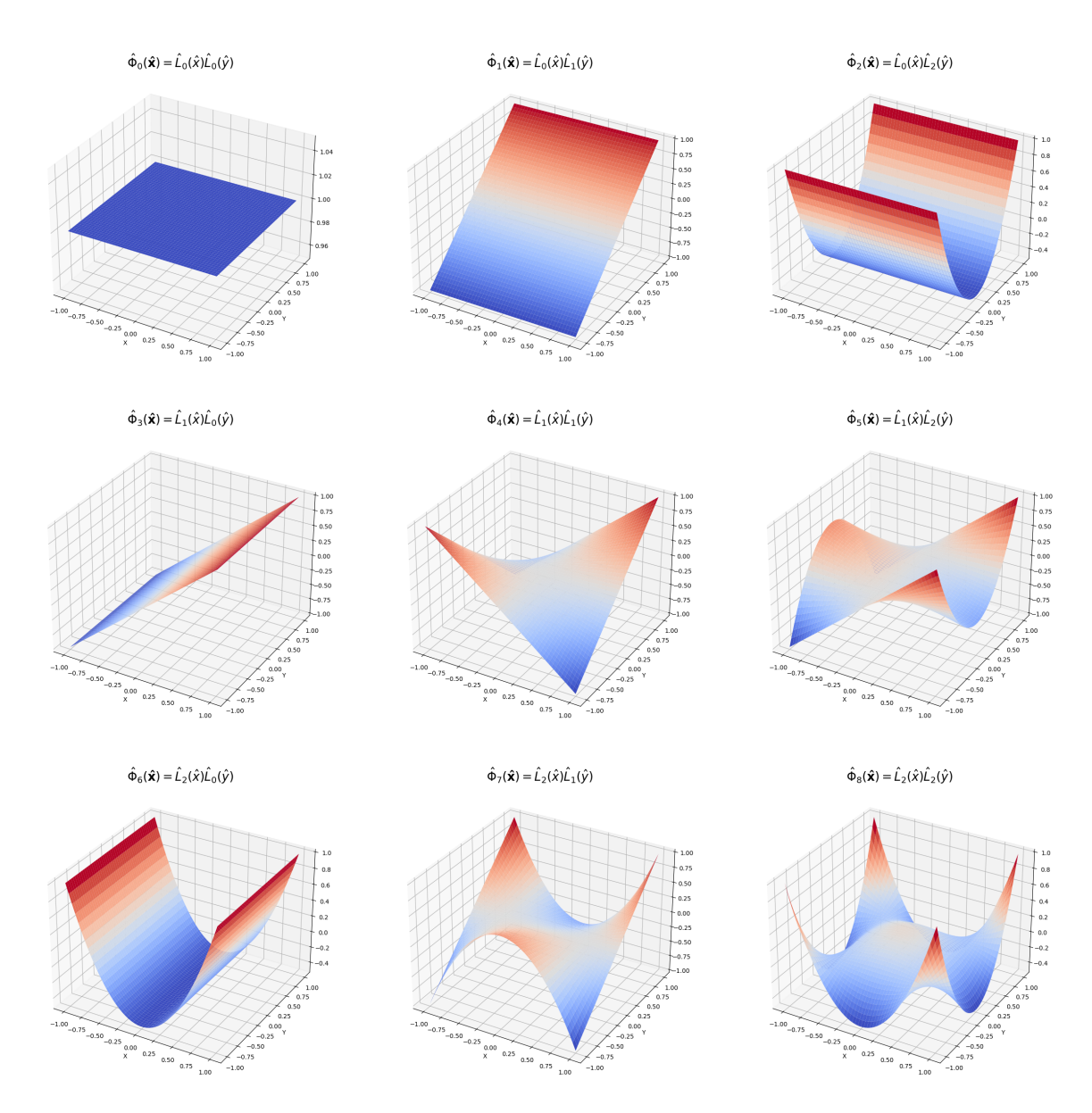

Figure 6: Plots of tensor product Legendre Polynomials on the unit square in two dimensions used as basis functions  $\hat{\phi}_i(\hat{\mathbf{x}})$ . This is the specific case when the maximal degree of onedimensional Legendre polynomials used is 2.

### BoundingBox

The in section [4.1](#page-10-1) discussed axis-aligned bounding box is implemented as the class lf::dgfe::BoundingBox. It is a fairly lightweight class that is constructed and deleted "on the fly" within Galerkin assembly algorithms. Once initialized for a specific polygon  $\kappa$  (constructor in listing [6\)](#page-14-0), it implements  $\mathbf{F}_{\kappa}$  as the member function map() (listing [7\)](#page-14-1) and the inverse  $\mathbf{F}_{\kappa}^{-1}$  as inverseMap() (listing [8\)](#page-14-2). For the integration of functions and gradients of basis functions, the determinant of  $J_{\kappa}$  and single entries of the inverse of  $J_{\kappa}$  in equation [3](#page-10-3) are needed. The two member functions  $det()$  and inverseJacobi() provide this information.

<span id="page-14-0"></span>1 BoundingBox(const lf::mesh::Entity &entity);

Listing 6: Declaration of the constructor of  $1f$ ::dgfe::BoundingBox.

```
1 /**
2 * @brief maps from reference bounding box to the cell's bounding box
3 *
4 | * @param corners local points to be mapped into global coordinates
5 * @return Eigen::Matrix Global points
6 */
7 Eigen::MatrixXd map(const Eigen::MatrixXd corners);
```
Listing 7: Declaration of  $1f$ ::dgfe::BoundingBox::map().

```
1 /**
2 * @brief Maps global coordinates into reference bounding box
3 *
4 | * @param corners global points
5 * @return Eigen::MatrixXd local points
6 */
7 Eigen::MatrixXd inverseMap(const Eigen::MatrixXd corners);
```
Listing 8: Declaration of  $1f$ ::dgfe::BoundingBox::inverseMap().

#### Basis Functions

The tensor product Legendre Polynomials  $\hat{\phi}_i(\hat{\mathbf{x}})$  from section [4.1](#page-10-1) are implemented in the function legendre basis(). Its declaration is shown in listing [9.](#page-15-0)

```
1 / * *2 \times * @brief returns 2D basis function at coordinate defined on
3 * reference bounding box
4 *
5 * @param n index of basis function on reference bounding box
6 * @param max_degree maximum polynomial degree of 1D legendre polnynomials
7 * present in basis
8 * @param coord point for which the polynomial is evaluated
9 \times 410 | scalar_t legendre_basis(size_type n, size_type max_degree,
11 const Eigen::Vector2d &coord);
```
Listing 9: Declaration of *lf::dgfe::legendre\_basis()*.

Furthermore, the derivatives of  $\hat{\phi}_i(\hat{\mathbf{x}})$  in x- and y-dimension are implemented. The declaration in x-direction is in listing [10.](#page-15-1)

```
1 / * *2 * @brief returns partial derivative in x of 2D reference basis function at coord
3 * defined on reference bounding box
4 *
5 | * @note !! DO NOT FORGET TO MULTIPLY WITH ENTRY (0, 0) OF
6 * THE INVERSE JACOBI OF THE REFERENCE BOX MAPPING !!
7 *
8 \times @param n nth basis function of
9 * @param max_degree maximum degree of 1D legendre polnynomials present in basis
10 * @param coord point for which the polynomial is evaluated
11 */
12 scalar_t legendre_basis_dx(size_type n, size_type max_degree,
13 const Eigen::Vector2d &coord);
```
Listing 10: Declaration of *lf::dgfe::legendre\_basis\_dx()*.

As can be read in listing [10,](#page-15-1) it is necessary to multiply the derivatives of  $\hat{\phi}_i(\hat{\mathbf{x}})$  with the corresponding entries of  $J_{\kappa}^{-1}$  from equation [3.](#page-10-3) This is due to the chain rule of derivatives.

$$
\frac{\partial}{\partial x}\Phi_{i,\kappa}(\mathbf{x}) = \frac{\partial}{\partial x}\left[\hat{\Phi}_i(\mathbf{F}_{\kappa}^{-1}(\mathbf{x}))\right] = \frac{\partial}{\partial x}\left(\hat{\Phi}_i\right)\left(\mathbf{F}_{\kappa}^{-1}(\mathbf{x})\right)\cdot\frac{\partial}{\partial x}\left(\mathbf{F}_{\kappa}^{-1}(\mathbf{x})\right) \tag{7}
$$

More functions regarding Legendre Polynomials are implemented, but their discussion is omitted here for clarity and priority reasons.

### Mesh Functions

A MeshFunction is one of  $LehrFEM++$ 's concepts. A MeshFunction must particularily overload the bracket operator as shown in listing [11.](#page-16-0) The concept can be seen in [https://craffael.github.io/lehrfempp/group\\_\\_mesh\\_\\_function.html](https://craffael.github.io/lehrfempp/group__mesh__function.html).

```
1 std::vector<R> operator()(const lf::mesh::Entity& e,
2 const Eigen::MatrixXd& local) const
```
Listing 11: Overloading of the bracket operator to satisfy  $LehrFEM++$ 's concept of a MeshFunction.

It has been discussed above that there exists no general parametric mapping from a reference polygon to all polygons in a mesh. Therefore the "local" coordinates used in listing [11](#page-16-0) have a different meaning in the polytopic setting. Here, the local coordinates are coordinates in the reference bounding box  $\kappa_R$ . The entity e must be a polygon such that the local coordinates can be mapped to global coordinates in the mesh via the mapping  $\mathbf{F}_{\kappa}$ . Three different mesh function classes exist. MeshFunctionGlobalDGFE is initialized with a lambda function  $f(x)$  like in listing [13.](#page-17-0) MeshFunctionDGFE is initialized with a vector holding the coefficients of a basis expansion of a function  $f(\mathbf{x})$ . MeshFunctionGradDGFE works exactly like MeshFunctionDGFE but returns the gradient of the function for which the basis expansion is given.

### Numerical Integration

As [\[3,](#page-29-2) sec. 6.3.1] indicates , developing numerical quadrature rules on polygons is not trivial. To keep it rather simple and universal, triangular sub-tessellations of the polygons are used to then apply standard quadrature rules on each triangle. This approach is computationally inefficient compared to other methods [\[4,](#page-29-5) sec. 2.1]. But its implementation is straight-forward and it can be used to integrate any function given in procedural form. The sub-tessellation of polygons is realized in lf::dgfe::subTessellation() (listing [12\)](#page-16-1). Given a polygon with n nodes it returns n objects of type lf::geometry::TriaO1 in a vector. Each of them is created from the coordinates of the barycenter of the cell and those of two adjacent nodes. Note that this only works with convex polygons (which PolyMesher produces exclusively).

<span id="page-16-1"></span><sup>1</sup> /\*\*

```
2 * @brief returns a vector of triangle geometry objects resulting
3 * from subdividing a polyon from its barycenter into triangles.
4 \times/
5 std::vector<std::unique_ptr<lf::geometry::TriaO1>> subTessellation(
6 const lf::mesh::Entity *polygon);
```
Listing 12: Declaration of *lf::dgfe::subTessellation()*.

The class SubTessellationIntegrator uses lf::dgfe::subTessellation() to integrate over polygonal cells. A demonstration for the integration of a function over a polygo-nal is shown in listing [13.](#page-17-0) It makes use of the class  $1f$ : :  $dgfe$ : : MeshFunctionGlobalDGFE which is discussed above. For the integration on the triangle geometries resulting from the sub-tessellation,  $LehrFEM++$ 's internal quadrature infrastructure is

used. SubTessellationIntegrator has a lf::quad::QuadruleCache as a private attribute for efficiency. For a general function  $f(x)$ , its integration over a polygon is implemented in the following way:

$$
\int_{\kappa} f(x)dx = \sum_{T \in \mathscr{S}} \int_{T} f(x)dx \approx \sum_{T \in S} \sum_{l=1}^{p} \hat{w}_{l} f\left(\Psi_{T}\left(\hat{\xi}_{l}\right)\right) \left|\det D\Psi_{T}\left(\hat{\xi}_{l}\right)\right|.
$$
 (8)

With  $\Psi_T$  being LehrFEM++'s mapping from the reference triangle  $\hat{T}$  to a general triangle T (Note: in [\[2,](#page-29-1) sec. 2.8.1], the local-global mapping is denoted by  $\Phi_K$ . In this report,  $\Phi$  already stands for basis functions). T denotes a triangle of the subtessellation  $\mathscr S$  of  $\kappa$ . Additionally,  $\hat w_l$  are the weights of the quadrature rule employed on the reference triangle,  $\hat{\xi}_l$  are the quadrature points on the reference triangle and  $\left|\det D\Psi_T(\hat{\xi}_l)\right|$  are the gramian determinants of the mapping  $\Psi_T$ . For MeshFunctions  $\mathcal{M}$ , the following relation needs to be taken into account and is implemented in SubTessellationIntegrator:

$$
f\left(\Psi_T\left(\hat{\xi}_l\right)\right) = \mathscr{M}\left(\kappa, \mathbf{F}_{\kappa}^{-1}\left(\Psi_T\left(\hat{\xi}_l\right)\right)\right).
$$
\n(9)

```
1 //get mesh
2 auto mesh_ptr = lf::mesh::test\_utils::GeneratorPolytopic2DTestMesh(0,1);3 //lambda x^2 + e^*(x*y) for mesh function
4 | auto exponential_lambda = [] (Eigen::Vector2d x) -> double {
5 return x[0]*x[0] + exp(x[0] * x[1]);6 | \};
7 lf::dgfe::MeshFunctionGlobalDGFE<decltype(exponential_lambda)>
8 exp_msh_funct(exponential_lambda);
9 lf::dgfe::SubTessellationIntegrator<double, decltype(exp_msh_funct)>
10 exp_integrator;
11 | int integration_degree = 10;
_{12} double sum = 0.0;
13 //loop over cells and integrate
14 for (auto cell : mesh_ptr->Entities(0)){
15 sum += exp_integrator.integrate(*cell, exp_msh_funct, integration_degree);
16 }
```
Listing 13: Demonstration of the integration of  $x^2 + e^{x*y}$  over a polytopic mesh of the unit square (test mesh shown in figure [4\)](#page-9-1).

The function integrate() takes the degree of exactness of the quadrature rule used for an argument as shown in listing [13.](#page-17-0)

The infrastructure for numerical integration in the discontinuous setting is completed by two functions to calculate the error over a mesh. More precisely, they calculate the  $L^2$ -norm of the difference of two functions. Both of them are implemented as

templated functions. For two sclar-valued functions f and q defined on a domain  $\Omega$ , L2ErrorSubTessellation() calculates the following expression:

$$
||f - g||_{L^{2}(\Omega)} = \left(\int_{\Omega} ||f(\mathbf{x}) - g(\mathbf{x})||^{2} d\mathbf{x}\right)^{\frac{1}{2}}.
$$
\n(10)

L2ErrorGradSubTessellation() does the same routine, but here f and q have to be provided as vector-valued functions. The functions feature the word "error" because if one passes the known true solution of a PDE and the calculated approximation in the discrete space, the  $L^2$ -norm of the error of the approximation is received.

#### DGFE Space

A new class lf::assemble::UniformDGFEDofHandler does the handling of degrees of freedom in a discontinuous setting and is situated where its classical equivalents are: In lf/assemble/dofhandler.h. It is an implementation of the abstract base class lf::dgfe::DofHandler.

Most functionalities to solve equation [24](#page-21-1) numerically are collected in the class  $1f$ :  $d$ g $f$ e: : DGFESPace. It contains a pointer to a lf::mesh::polytopic2d::Mesh, the

lf::assemble::UniformDGFEDofHandler which is used as well as a lf::mesh::

utils::CodimMeshDataSet with the information about adjacent polygons of each segment (discussed in section [3.1\)](#page-4-1). The  $1f$ ::dgfe::DGFESpace constructor takes a polytopic mesh as a first argument and the maximum polynomial degree of onedimensional Legendre Polynomials used in the basis functions in table [1.](#page-11-1) There are only two options available at the moment. Either it is set to 2 which results in the basis functions on the reference bounding box  $\kappa_R$  being exactly as depicted in figure [6.](#page-13-0) Or it is set to 1 which leads to a basis of 4 functions per polygon, namely those in the top left corner in [6.](#page-13-0) The DofHandler of the discrete space is initialized in the space's constructor.

## <span id="page-19-0"></span>5. Boundary Value Problem

### <span id="page-19-1"></span>5.1. Theory

As has been mentioned multiple times before, the notation used here is almost identical to [\[3\]](#page-29-2) to make direct links to the book possible. Deriving and explaining all parts of the variational formulation of  $1 \& 2$  $1 \& 2$  $1 \& 2$  would go far beyond the scope of this project and would be a copy of the work done in [\[3\]](#page-29-2). What is discussed here are all parts from the book which are necessary to implement and solve the variational formulation of [1.](#page-1-0) First off, there is a need to introduce a series of operators and symbols used. Let  $\kappa_i$  and  $\kappa_j$  be two adjacent polygons of  $\mathscr{T}_h$ . F describes the interior face they have in common  $F = \partial \kappa_i \cap \partial \kappa_j$ . The outward unit normal vectors with respect to  $\kappa_i$  and  $\kappa_j$  on F are indentified with  $\mathbf{n}_{\kappa_i}$  and  $\mathbf{n}_{\kappa_j}$ . Then, v is a general scalar-valued function and q is a general vector-valued function. In the discontinuous setting it is important to describe precisely to which cell,  $\kappa_i$  or  $\kappa_j$ , a function trace on a common face belongs to. For this reason  $(v_{\kappa_i}^+, \mathbf{q}_{\kappa_i}^+)$  and  $(v_{\kappa_j}^+, \mathbf{q}_{k_i}^+)$  $\binom{+}{k_j}$  are used to distinguish traces of the functions  $v$  and  $q$  taken from the interior of the two cells. Now the average operator can be introduced. For  $\mathbf{x} \in F \in \mathscr{F}_h^{\mathscr{I}}$  the averages of v and **q** are given by

<span id="page-19-4"></span>
$$
\{\!\!\{\boldsymbol{v}\}\!\!\} := \frac{1}{2} \left( v_{\kappa_i}^+ + v_{\kappa_j}^+ \right), \quad \{\!\!\{\mathbf{q}\}\!\!\} := \frac{1}{2} \left( \mathbf{q}_{\kappa_i}^+ + \mathbf{q}_{\kappa_j}^+ \right) \quad . \tag{11}
$$

The complementary jump operator is defined by:

<span id="page-19-3"></span>
$$
\llbracket v \rrbracket := v_{\kappa_i}^+ \mathbf{n}_{\kappa_i} + v_{\kappa_j}^+ \mathbf{n}_{\kappa_j}, \quad \llbracket \mathbf{q} \rrbracket := \mathbf{q}_{\kappa_i}^+ \cdot \mathbf{n}_{\kappa_i} + \mathbf{q}_{\kappa_j}^+ \cdot \mathbf{n}_{\kappa_j} \quad . \tag{12}
$$

If the face  $F \in \mathscr{F}_h^{\mathscr{B}}$  is on the boundary of the mesh such that there is only one adjacent cell  $\kappa_i$ , the operators become:

<span id="page-19-6"></span>
$$
\{\!\!\{\boldsymbol{v}\}\!\!\} := \boldsymbol{v}_{\kappa_i}^+, \quad \{\!\!\{\mathbf{q}\}\!\!\} := \mathbf{q}_{\kappa_i}^+, \quad \llbracket \boldsymbol{v} \rrbracket := \boldsymbol{v}_{\kappa_i}^+ \mathbf{n}_{\kappa_i} \quad \llbracket \mathbf{q} \rrbracket := \mathbf{q}_{\kappa_i}^+ \cdot \mathbf{n}_{\kappa_i} \quad . \tag{13}
$$

And the upwind jump operator defined on interior faces  $F \in \mathscr{F}_h^{\mathscr{I}}$  is denoted by:

<span id="page-19-5"></span>
$$
\lfloor v \rfloor := v_{\kappa}^+ - v_{\kappa}^- \quad . \tag{14}
$$

The discontinuity penalization function  $\sigma : \mathscr{F}_h^{\mathscr{I}} \cup \mathscr{F}_h^D \to \mathbb{R}$  is defined as:

<span id="page-19-2"></span>
$$
\sigma(\mathbf{x}) := \begin{cases} C_{\sigma} \max_{\kappa \in \{\kappa^+, \kappa^-\}} \left\{ C_{\text{INV}}(p, \kappa, F) \frac{A_F|_{\kappa} p_{\kappa}^2 |F|}{|\kappa|} \right\}, & \mathbf{x} \in F \in \mathscr{F}_h, F \subset \partial \kappa^+ \cap \partial \kappa^-, \\ C_{\sigma} A_F C_{\text{INV}}(p_{\kappa}, \kappa, F) \frac{p_{\kappa}^2 |F|}{|\kappa|}, & \mathbf{x} \in F \in \mathscr{F}_h^D, F \subset \partial \kappa. \end{cases}
$$
\n(15)

with  $A_F := \|$  $\overline{\mathbf{A}}\mathbf{n}||_{L^{\infty}(F)}^2$ , for every face  $F \subset \partial \kappa$ ,  $F \in \mathscr{F}_h^{\mathscr{I}} \cup \mathscr{F}_h^D$ , and  $C_{\sigma}$  a sufficiently large positive constant. The maximal total polynomial degree of the tensor-product Legendre Polynomial basis function is denoted as  $p_{\kappa}$ . It is the result of adding the maximum polynomial degree of the used one-dimensional Legendre Polynomials. The term  $p$  is the polynomial degree appearing in the definition of shape-regularity of meshes in [\[3,](#page-29-2) sec. 3.1, Def. 10] and in this project is defined as the maximum polynomial degree of the used one-dimensional Legendre Polynomials. The function  $C_{\text{INV}}$  appearing in [15](#page-19-2) is defined as:

<span id="page-20-2"></span>
$$
C_{\rm INV}(p,\kappa,F) \coloneqq C_{\rm inv} \min \left\{ \frac{|\kappa|}{\sup_{\kappa_b^F \subset \kappa} |\kappa_b^F|}, p^{2(d-1)} \right\}.
$$
 (16)

With  $C_{\text{inv}}$  being a positive constant and  $\kappa_b^F \in \mathscr{F}_b^{\kappa}$ . This  $\mathscr{F}_b^{\kappa}$  is the family of all triangles (simplices) contained in  $\kappa$  having at least one common face with  $\kappa$ . Then,  $\kappa_b^F \in \mathscr{F}_b^{\kappa}$  is a simplex which shares the specific face  $F \subset \partial \kappa$ . A visualization of the implementation of this is depicted in figure [8.](#page-22-0)

For expressions  $v_{\kappa}^{\pm}$  it will always be clear to which element  $\kappa, \kappa \in \mathscr{T}_h$  the functions correspond to. Therefore the subscript  $\kappa$  is suppressed from now on. A further subdivision of the boundary of the domain  $\partial\Omega$  is needed to comply with the notation of [\[3\]](#page-29-2):

$$
\partial_0 \Omega := \left\{ \mathbf{x} \in \partial \Omega : \sum_{i,j=1}^2 a_{ij}(\mathbf{x}) \mathbf{n}_i \mathbf{n}_j > 0 \right\}.
$$
 (17)

With  $a_{ij}$  being entries of the diffusion tensor and  $\mathbf{n} = (n_1, n_2)^\intercal$  the outward unit normal vector to  $\partial\Omega$ . The part set of the boundary which is not  $\partial_0\Omega$  is further divided:

$$
\partial_{-}\Omega := \{ \mathbf{x} \in \partial\Omega \setminus \partial_0 \Omega : \mathbf{b}(\mathbf{x}) \cdot \mathbf{n}(\mathbf{x}) < 0 \}
$$
\n
$$
\partial_{+}\Omega := \{ \mathbf{x} \in \partial\Omega \setminus \partial_0 \Omega : \mathbf{b}(\mathbf{x}) \cdot \mathbf{n}(\mathbf{x}) \ge 0 \}. \tag{18}
$$

Also  $\partial_0\Omega$  is further divided into two sets, namely the set where Dirichlet Boundary Conditions are employed, denoted by  $\partial\Omega_D$ , and the part where Neumann Boundary Conditions are enforced, which is  $\partial\Omega_N$ . Therefore  $\partial\Omega = \partial_-\Omega \cup \partial_+\Omega \cup \partial\Omega_N \cup \partial\Omega_D$ . Analogously to  $\partial$ - $\Omega$ , there exists a subset of the boundary of cells which appears in the DGFEM vraiational formulation of equations [1](#page-1-0) and [2:](#page-1-1)

<span id="page-20-1"></span>
$$
\partial_{-\kappa} := \{ \mathbf{x} \in \partial \kappa : \mathbf{b}(\mathbf{x}) \cdot \mathbf{n}(\mathbf{x}) < 0 \} \,. \tag{19}
$$

The full variational formulation of equation [1](#page-1-0) derived in [\[3,](#page-29-2) sec. 5.1] is now presented. As stated above, no reasoning or derivation will be given, find all of this in [\[3,](#page-29-2) sec. 5.1]. First off, the reaction-advection part of the equation results in:

<span id="page-20-0"></span>
$$
B_{\text{ar}}(w, v) := \sum_{\kappa \in \mathcal{F}_h} \int_{\kappa} (\nabla \cdot (\mathbf{b}w) + cw) v \, d\mathbf{x} - \sum_{\kappa \in \mathcal{F}_h} \int_{\partial_{-\kappa} \setminus \partial \Omega} (\mathbf{b} \cdot \mathbf{n}) \lfloor w \rfloor v^+ \, dS
$$
  
- 
$$
\sum_{\kappa \in \mathcal{F}_h} \int_{\partial_{-\kappa} \cap (\partial \Omega_D \cup \partial_{-\Omega})} (\mathbf{b} \cdot \mathbf{n}) w^+ v^+ dS
$$
 (20)

Then, the diffusion part is

<span id="page-21-2"></span>
$$
\hat{B}_{\mathrm{d}}(w,v) := \sum_{\kappa \in \mathcal{I}_h} \int_{\kappa} a \nabla w \cdot \nabla v \, \mathrm{d}\mathbf{x} + \int_{\mathscr{F}_h^{\mathscr{I}} \cup \mathscr{F}_h^D} \sigma[w] \cdot [v] \mathrm{d}S \n- \int_{\mathscr{F}_h^{\mathscr{I}} \cup \mathscr{F}_h^D} \left( \{ \! \{\nabla a \mathbf{\Pi}_{L^2}(\sqrt{a} \nabla w) \} \} \cdot [v] + \{ \! \{\nabla a \mathbf{\Pi}_{L^2}(\sqrt{a} \nabla v) \} \} \cdot [w] \! \right) \mathrm{d}S
$$
\n(21)

Where  $\mathbf{\Pi}_{L^2} : [L^2(\Omega)]^2 \to [V^{\mathbf{p}}(\mathscr{T}_h)]^2$  denotes the orthogonal  $L^2$ -projection onto the finite element space  $[V^{\mathbf{p}}(\mathscr{T}_{h})]^{2}$ .

Putting these two parts together results in the bilinear form of the variational formulation:

$$
B(w, v) := B_{\text{ar}}(w, v) + \hat{B}_{\text{d}}(w, v)
$$
\n(22)

The linear term of the variational formulation is:

<span id="page-21-3"></span>
$$
\hat{\ell}(v) := \sum_{\kappa \in \mathscr{T}_h} \int_{\kappa} f v \, \mathrm{d} \mathbf{x} - \sum_{\kappa \in \mathscr{T}_h} \int_{\partial -\kappa \cap (\partial \Omega_D \cup \partial - \Omega)} (\mathbf{b} \cdot \mathbf{n}) g_D v^+ \mathrm{d} s \n- \int_{\partial \Omega_D} g_D \left( \sqrt{a} \Pi_{L^2} (\sqrt{a} \nabla v) \cdot \mathbf{n} - \sigma v \right) \mathrm{d} s + \int_{\partial \Omega_N} g_N v \, \mathrm{d} s.
$$
\n(23)

Finally, the full DGFEM approximation of the original problem [1:](#page-1-0) Find  $u_h \in V^{\mathbf{p}}(\mathcal{F}_h)$ such that:

<span id="page-21-1"></span>
$$
B(u_h, v_h) = \hat{\ell}(v_h) \quad \forall v_h \in V^{\mathbf{p}}(\mathcal{I}_h).
$$
\n(24)

### <span id="page-21-0"></span>5.2. Implementation

#### Discontinuity Penalization

The SIP is implemented as a class as seen in figure [7.](#page-12-1) Listing [14](#page-22-1) shows its constructor. The class owns a pointer to the discrete space used so it can access the data set which contains information about the adjacent polygons of each face in the mesh. How to set the constants  $C_{\text{inv}}$  and  $C_{\sigma}$  is not defined clearly in [\[3\]](#page-29-2). They are rather heuristic values whose correctness can be shown by the method of manufactured solutions. And they are used for the theoretical error analysis in [\[3\]](#page-29-2). The variable  $A_F$  needs to be calculated in the program before calling operator() of the SIP on a face.

The implementation of the SIP is rather straight-forward. A visualization of the calculation of  $\kappa_b^F \in \mathscr{F}_b^{\kappa}$  is depicted in figure [8.](#page-22-0) This is implemented in a function simplexAreas() which returns a vector of the areas of  $\kappa_5^F \in \mathscr{F}_b^{\kappa}$  as shown in figure [8.](#page-22-0) The declaration of the constructor and the operator() of the SIP-class is shown in listing [14.](#page-22-1)

```
1 | DiscontinuityPenalization(std::shared_ptr<const lf::dgfe::DGFESpace>
2 dgfe_space_ptr, scalar_t c_inv_constant, scalar_t
3 c_sigma_constant) :
4 dgfe_space_ptr_(std::move(dgfe_space_ptr)),
\sim c_inv_const_(c_inv_constant),
6 c_sigma_const_(c_sigma_constant) {}
7
8 | scalar_t operator()(const lf::mesh::Entity &edge, scalar_t A_f) const ;
```
<span id="page-22-0"></span>Listing 14: Declaration of the constructor of  $If$ ::dgfe::DiscontinuityPenalization and the declaration of its operator().

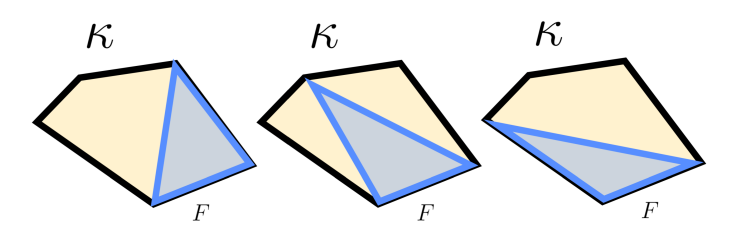

Figure 8: Visualization of the explicit calculation of  $\kappa_b^F \in \mathscr{F}_b^{\kappa}$ . For a cell  $κ$  and a face  $F ∈ ∂κ$  the three blue triangles are the  $κ<sub>b</sub><sup>F</sup>$  which are taken into account.

### Assembly of Galerkin Matrix and RHS Vector

Assembling the Galerkin Matrix (eq[.21\)](#page-21-2) correctly was the hardest step of the project. This process, including the simplification of the more complex terms and their transformation into pseudocode is presented here. All terms which cannot be implemented straight-forward and include jump[\(12\)](#page-19-3), average[\(11\)](#page-19-4) or upwind jump[\(14\)](#page-19-5) operators are discussed.

**Diffusion** The second and third addend of equation [21](#page-21-2) both have different forms for interior and boundary segments. Equations [12,](#page-19-3) [11](#page-19-4) and [13](#page-19-6) are used to arrive at the following results.

Firstly the second addend of the diffusion term is presented. For interior edges:

$$
\int_{\mathscr{F}_{h}^{\mathscr{F}}} \sigma[\![w]\!] \cdot [\![v]\!] \ dS
$$
\n
$$
= \sigma \int_{\mathscr{F}_{h}^{\mathscr{F}}} (w_{i} \cdot \mathbf{n}_{i} + w_{j} \cdot \mathbf{n}_{j}) (v_{i} \cdot \mathbf{n}_{i} + v_{j} \cdot \mathbf{n}_{j}) \ dS
$$
\n
$$
= \sigma \int_{\mathscr{F}_{h}^{\mathscr{F}}} (w_{i} \cdot \mathbf{n}_{i} - w_{j} \cdot \mathbf{n}_{i}) (v_{i} \cdot \mathbf{n}_{i} - v_{j} \cdot \mathbf{n}_{i}) \ dS
$$
\n
$$
= \sigma \int_{\mathscr{F}_{h}^{\mathscr{F}}} w_{i} \cdot v_{i} \cdot \mathbf{n}_{i}^{2} - w_{i} \cdot v_{j} \cdot \mathbf{n}_{i}^{2} - w_{j} \cdot v_{i} \cdot \mathbf{n}_{i}^{2} + w_{j} \cdot v_{j} \cdot \mathbf{n}_{i}^{2} dS
$$
\n
$$
= \sigma \int_{\mathscr{F}_{h}^{\mathscr{F}}} w_{i} \cdot v_{i} - w_{i} \cdot v_{j} - w_{j} \cdot v_{i} + w_{j} \cdot v_{j} dS
$$
\n(25)

And for boundary edges:

$$
\int_{\mathscr{F}_h^D} \sigma[w] \cdot [v] \, dS
$$
\n
$$
= \sigma \int_{\mathscr{F}_h^D} w \cdot \mathbf{n} \cdot v \cdot \mathbf{n} \, dS
$$
\n
$$
= \sigma \int_{\mathscr{F}_h^D} w \cdot v \, dS
$$
\n(26)

This second addend of equation [21](#page-21-2) is assembled in the Galerkin Matrix with algorithm [1.](#page-23-0)

Algorithm 1: Assembly of the Galerkin Matrix regarding the second addend of equation [21.](#page-21-2)

<span id="page-23-0"></span>for each  $e \in \mathscr{F}_h^{\mathscr{I}}$  do for  $v = 1$  to  $\#$  basis functions per cell do for  $w = 1$  to  $\#$  basis functions per cell do Add  $\sigma \int_e w_i \cdot v_i dS$  to Galerkin Matrix at  $(DOF(v_i), DOF(w_i))$ Add  $-\sigma \int_e w_i \cdot v_j dS$  to Galerkin Matrix at  $(DOF(v_j), DOF(w_i))$ Add  $-\sigma \int_e w_j \cdot v_i dS$  to Galerkin Matrix at  $(DOF(v_i), DOF(w_j))$ Add  $\sigma \int_e w_j \cdot v_j dS$  to Galerkin Matrix at  $(DOF(v_j), DOF(w_j))$ end end end for each  $e \in \mathscr{F}_h^D$  do for  $v = 1$  to  $\#$  basis functions per cell do for  $w = 1$  to  $\#$  basis functions per cell do Add  $\sigma \int_e w \cdot v \ dS$  to Galerkin Matrix at (DOF(v), DOF(w)) end end end

Note that  $w_i$  and  $w_j$  refer to traces of the basis functions on two different cells  $\kappa_i$  and  $\kappa_i$  adjacent to edge e. When the edge is on the boundary, there is only one adjacent cell with the basis functions  $w$  and  $v$ .

The third addend of equation [21](#page-21-2) features an orthogonal  $L^2$ -projection  $\mathbf{\Pi}_{L^2}$  onto the finite element space  $V^{\mathbf{p}}(\mathcal{T}_h)$ . Although the projection plays a factor in the methods' ability to solve problems with strong discontinuities, its discussion and also its implementation is omitted in this project for simplicity and clarity reasons. They remain a task for the future.

In the following the expansion of one part of the third addend of [21](#page-21-2) is presented. The whole addend features two terms which are exactly the same except that trial  $(w)$  and test  $(v)$  functions are swapped. Shown is only one of those two parts. For interior edges:

$$
\int_{\mathscr{F}_{h}^{\mathscr{F}}} \{\!\!\{ a \nabla w \}\!\!\} \cdot [\![v]\!] \, dS
$$
\n
$$
= \int_{\mathscr{F}_{h}^{\mathscr{F}}} \frac{1}{2} \left( a \nabla w_{i} + a \nabla w_{j} \right) \cdot \left( v_{i} \cdot \mathbf{n}_{i} + v_{j} \cdot \mathbf{n}_{j} \right) dS
$$
\n
$$
= \frac{1}{2} \int_{\mathscr{F}_{h}^{\mathscr{F}}} \left( a \nabla w_{i} + a \nabla w_{j} \right) \cdot \left( v_{i} \cdot \mathbf{n}_{i} - v_{j} \cdot \mathbf{n}_{i} \right) dS
$$
\n
$$
= \frac{1}{2} \int_{\mathscr{F}_{h}^{\mathscr{F}}} a \nabla w_{i} \cdot v_{i} \cdot \mathbf{n}_{i} - a \nabla w_{i} \cdot v_{j} \cdot \mathbf{n}_{i} + a \nabla w_{j} \cdot v_{i} \cdot \mathbf{n}_{i} - a \nabla w_{j} \cdot v_{j} \cdot \mathbf{n}_{i} dS
$$
\n(27)

And for boundary edges:

$$
\int_{\mathscr{F}_h^D} \{\!\!\{ a \nabla w \}\!\!\} \cdot [\!\! [v] \!\! ] \, dS
$$
\n
$$
= \int_{\mathscr{F}_h^D} a \nabla w \cdot v \cdot \mathbf{n} \, dS
$$
\n(28)

Which results in algorithm [2](#page-25-0) to assemble its entries in the Galerkin Matrix.

Algorithm 2: Assembly of the Galerkin Matrix regarding one part of the third addend of equation [21.](#page-21-2)

<span id="page-25-0"></span>for each  $e \in \mathscr{F}_h^{\mathscr{I}}$  do for  $v = 1$  to  $\#$  basis functions per cell do for  $w = 1$  to  $\#$  basis functions per cell do Add  $-\frac{1}{2}$  $\frac{1}{2} \int_{e} a \nabla w_i \cdot v_i \cdot \mathbf{n_i} dS$  to Galerkin at  $(DOF(v_i), DOF(w_i))$ Add  $\frac{1}{2} \int_e a \nabla w_i \cdot v_j \cdot \mathbf{n_i} dS$  to Galerkin at  $(DOF(v_j), DOF(w_i))$ Add  $-\frac{1}{2}$  $\frac{1}{2} \int_{e} a \nabla w_j \cdot v_i \cdot \mathbf{n_i} dS$  to Galerkin at  $(DOF(v_i), DOF(w_j))$ Add  $\frac{1}{2} \int_e a \nabla w_j \cdot v_j \cdot \mathbf{n_i} dS$  to Galerkin at  $(DOF(v_j), DOF(w_j))$ end end end for each  $e \in \mathscr{F}_h^D$  do for  $v = 1$  to  $\#$  basis functions per cell do for  $w = 1$  to  $\#$  basis functions per cell do Add  $\int_e a \nabla w \cdot v \cdot \mathbf{n} dS$  to Galerkin at  $(DOF(v), DOF(w))$ end end end

Advection-Reaction And the last term which is extensively discussed appears in equation [20](#page-20-0) and features the upwind jump operator [\(14\)](#page-19-5).

$$
\int_{\partial_{-\kappa}\setminus\partial\Omega} (\mathbf{b} \cdot \mathbf{n}) [w] v^+ dS
$$
\n
$$
= \int_{\partial_{-\kappa}\setminus\partial\Omega} (\mathbf{b} \cdot \mathbf{n}) \cdot (w^+ - w^-) \cdot v^+ dS
$$
\n
$$
= \int_{\partial_{-\kappa}\setminus\partial\Omega} \mathbf{b} \cdot \mathbf{n} \cdot w^+ \cdot v^+ - \mathbf{b} \cdot \mathbf{n} \cdot w^- \cdot v^+ dS
$$
\n(29)

Here,  $w^+$  and  $v^+$  refer to basis functions defined on the current cell in the sum while  $w^-$  refers to a basis function defined on another cell adjacent to  $\partial_-\kappa$ \ $\partial\Omega$  (see equation [19](#page-20-1) for further explanation on this set). The corresponding algorithm is displayed in algorithm [3.](#page-26-1)

Algorithm 3: Assembly of the Galerkin Matrix regarding the second addend of equation [20.](#page-20-0)

<span id="page-26-1"></span>for each  $\kappa \in \mathscr{T}_h$  do for each  $e \in \partial_-\kappa \backslash \partial\Omega$  do for  $v = 1$  to  $\#$  basis functions per cell do for  $w = 1$  to  $\#$  basis functions per cell do Add  $-\int_{e} \mathbf{b} \cdot \mathbf{n} \cdot w^{+} \cdot v^{+} dS$  to Galerkin at  $(DOF(v^+), DOF(w^+))$ Add  $\int_{e}$ **b** · **n** ·  $w^{+} \cdot v^{+}$  *dS* to Galerkin at  $(DOF(v^{+}), DOF(w^{-}))$ end end end end

In contrast to the assembly of the LSE components of the variational formulation in the classical setting, the DGFEM version routines cannot be trivially passed to a general assembly algorithm that iterates over cells of codimension 0. The equations [20,](#page-20-0) [21](#page-21-2) and [23](#page-21-3) all feature parts of integration over sets of faces in the mesh rather than cells only. Additionally, also the cell-oriented assembly depends on information from the edges of the mesh.

Extensive routines for the DGFEM LSE assembly are implemented in classes representing the equations [20,](#page-20-0) [21](#page-21-2) and [23.](#page-21-3) The classes AdvectionReactionMatrixAssembler and DiffusionMatrixAssembler assemble entries in the Galerkin matrix themselves and are not passed to  $LehrFEM++$ 's assembling algorithms

lf::assemble::AssembleMatrixLocally(). The same goes for the class which assem-bles the linear term (right hand side vector of [24](#page-21-1) AdvectionReactionDiffusion-RHSAssembler.

For a full example of the usage of all essential parts of the implementation refer to the complete listing [15](#page-30-1) in the appendix.

# <span id="page-26-0"></span>6. Numerical Experiments

Finite Element Methods are proven to be correct by the method of manifactured solutions. A known solution is inserted into the PDE, the problem is solved with according boundary conditions and the convergence of the approximation error is studied.

In this case [1](#page-1-0) and [2](#page-1-1) are solved on a series of Voronoi Tessellations (of which some are displayed in figure [2\)](#page-5-1) of the unit square  $(0, 1)^2$  generated by *PolyMesher*. Neumann boundary conditions are employed on  $\Gamma_N$  which is made up of all edges of which both nodes are on the side  $x = 1$ . The rest of the boundary belongs to  $\Gamma_D$  and is employed with dirichlet boundary conditions. The diffusion coefficient is defined by  $a(x, y) = \delta I_2$  with  $\delta = \sin(4 \cdot \Pi \cdot (x+y))^2 + 1$ . The advection coefficient is  $[2 - xy, 2 - x^2]^T$ 

and the reaction coefficient  $c = (1 + x) \cdot (1 + y)^2$ . This problem has the analytical solution  $u_{true} = 1 + \sin(\Pi \cdot (1+x) \cdot (1+y)^2 \cdot \frac{1}{8}$  $\frac{1}{8}$ . The parameters of the discontinuity penalization in equation [15](#page-19-2) and [16](#page-20-2) are set to  $C_{\text{inv}} = 0.5$  and  $C_{\sigma} = 20$ . Figure [9](#page-27-1) shows that the  $L_2$  error of the approximated solution converges as is expected and shown in [\[3,](#page-29-2) sec. 6.4.1].

<span id="page-27-1"></span>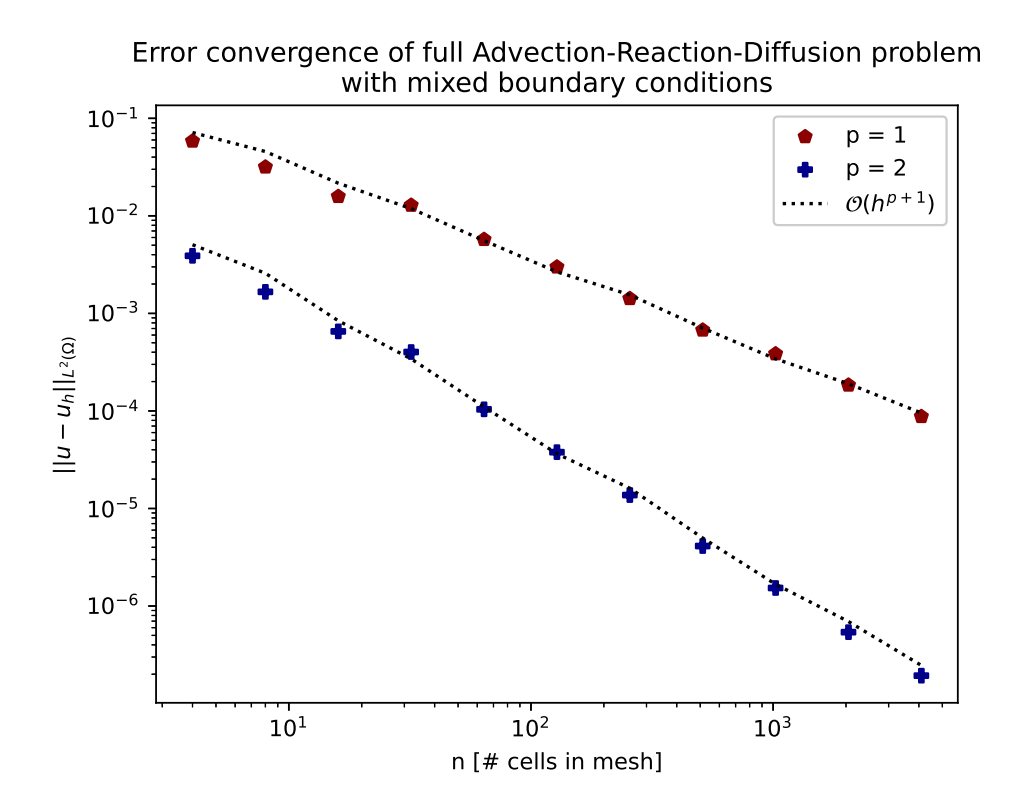

Figure 9: Convergence of the  $L_2$  $L_2$ -error of solutions to [1](#page-1-0) & 2 using discontinuous Galerkin FEM. Constants set for the SIP are  $C_{\rm inv}=0.5$ and  $C_{\sigma}$  = 20. P describes to polynomial degree of onedimensional Legendre polynomials used for basis functions. The maxmimum mesh width of the Voronoi tessellations is denoted by h.

# <span id="page-27-0"></span>7. Learnings and Outlook

As is usual in programming projects, many problems that have not been not on the radar before were encountered. Already the incorporation of polytopic meshes into  $LehrFEM++$  and especially their generation and data import into the program was full of problems. The code provided for *PolyMesher* did not work out of the box. One actual bug had to be found and multiple adaptions were necessary for the process to work as planned. The bug will be reported to the authors of *PolyMesher*. A big learning is that one should first go for the straight-forward and universal implementations before trying to go for an elegant and efficient type. This was particularly the case for the numerical integration used on the polytopic mesh. Displayed in the appendix [B](#page-37-0) that the original idea was to use an algorithm used for the very fast integration of homogeneous functions, presented in [\[4\]](#page-29-5). After some troubles of actually implementing it (it is still present on the current repository branch but only works for polynomial functions), it was noticed that is not universal enough for the use in this project. In general, many parts were implemented without being absolutely necessary. But that is okay for a Bachelor project. Self-organization and pragmatic problem solving were needed. The challenge was interesting and an instructive experience.

As mentioned before, the implementation of the orthogonal  $L^2$ -projection  $\boldsymbol{\Pi}_{L^2}$  onto the finite element space  $V^{\mathbf{p}}(\mathcal{T}_h)$  remains a task.

Most algorithms implemented in the project can surely be implemented a lot more efficiently. The focus is set strictly to correct results while performance optimizations are kept to a minimum.k

# **References**

- <span id="page-29-0"></span>[1] Hiptmair, R., Casagrande, R. et al, LEHRFEM++, Simplistic Finite Element Framework for research and education, [https://github.com/craffael/](https://github.com/craffael/LehrFEMpp) [LehrFEMpp](https://github.com/craffael/LehrFEMpp)
- <span id="page-29-1"></span>[2] Hiptmair, Ralf. "Numerical Methods for Partial Differential Equations". Spring 2023, ETH Zurich. [https://people.math.ethz.ch/~grsam/NUMPDEFL/NUMPDE.](https://people.math.ethz.ch/~grsam/NUMPDEFL/NUMPDE.pdf) [pdf](https://people.math.ethz.ch/~grsam/NUMPDEFL/NUMPDE.pdf)
- <span id="page-29-2"></span>[3] Cangiani, A., Dong, Z., Geourgoulis, E. H., Houston, P. (2017). hp-Version Discontinuous Galerkin Methods on Polygonal and Polyhedral Meshes. SpringerBriefs in Mathematics. <https://doi.org/10.1007/978-3-319-67673-9>
- <span id="page-29-5"></span>[4] Antonetti, P. F., Houston, P., Pennesi, G. (2018). Fast Numerical Integration on Polytopic Meshes with Applications to Discontinuous Galerkin Finite Element Methods. Journal of Scientific Computing (2018) 77:1339–1370. [https://doi.](https://doi.org/10.1007/s10915-018-0802-y) [org/10.1007/s10915-018-0802-y](https://doi.org/10.1007/s10915-018-0802-y)
- [5] A. Cangiani, E.H. Georgoulis, P. Houston, hp-Version discontinuous Galerkin methods on polygonal and polyhedral meshes. Math. Models Methods Appl. Sci.  $24(10),(2014)$
- <span id="page-29-4"></span>[6] Talischi, C., Paulino, G. H., Pereira, A., Menezes, I. F. M. (2012). PolyMesher: a general-purpose mesh generator for polygonal elements written in Matlab. [https:](https://link.springer.com/article/10.1007/s00158-011-0706-z) [//link.springer.com/article/10.1007/s00158-011-0706-z](https://link.springer.com/article/10.1007/s00158-011-0706-z)
- <span id="page-29-3"></span>[7] Georgoulis, E. H., Lasis A., A note on the design of hp-version interior penalty discontinuous Galerkin finite element methods for degenerate problems . IMA Journal of Numerical Analysis 26(2) (2006) <https://doi.org/10.1093/imanum/dri038>

# <span id="page-30-1"></span><span id="page-30-0"></span>A. Script Example

```
1 /** @file
2 | * ©brief Bachelor Thesis DGFEM
3 * @author Tarzis Maurer
4 \times @date July 23
5 * @copyright ETH Zurich
6 * /7
8 #include <cstdlib>
9 #include <filesystem>
10 #include <iostream>
11 #include <stdexcept>
12 #include <string>
13 #include <vector>
14 #include <iomanip>
15
16 #include <lf/mesh/polytopic2d/polytopic2d.h>
17 #include <lf/mesh/hybrid2d/hybrid2d.h>
18 #include <lf/mesh/mesh.h>
19 #include <lf/io/io.h>
20 #include <lf/mesh/utils/utils.h>
21 #include <lf/base/base.h>
22 #include <lf/dgfe/dgfe.h>
23 \sharpinclude \{1f/fe/fe.h\}_{24} #include <lf/uscalfe/uscalfe.h>
25
26 #include "lf/mesh/test_utils/test_meshes.h"
27
28 //function to write error to a file
29 void write_error_file(std::string run_name, double c_inv, int c_sigma, int
    ,→ num_cells, std::string error_type, double error){
30 //error file
31 std::setprecision(17);
32 auto c_inv_str = std::to_string(c_inv);
33 c_inv_str.resize(4);
34 auto c_sigma_str = std::to_string(c_sigma);
35 std::string out_file_name = "measurements/" + run_name + "/" +
    ,→ std::to_string(num_cells) + "_" + c_inv_str
36 + "" + c-sigma_str + "" + error_type + ".txt";
37 std::ofstream out_file(out_file_name);
38 out_file << error;
39 out_file.close();
40 }
41
42 | int main(int argc, char *argv[]){
43
```

```
44 //############ USAGE of this script in bash #########################
45 /*
46
47 ./projects.dgfem.full_bvp <RUN_NAME> <C_INV> <C_SIGMA> <LIST OF # cells in mesh
    ,→ separated by space>
48
49 EXAMPLE:
50
51 `\newpage`
52
53 ./projects.dgfem.full_bvp my_run_name 0.5 20 4 8 16 32 64 128 256 512 1024 2048
    \rightarrow 4096
54
55 */
56
57 //get run arguments: name and constants for discontinuity penalty
58 std::string run_name = argv[1];59 double c_inv = std::stod(argv[2]);
60 double c_sigma = std::std(argv[3]);
61 std::cout << "C_inv: " << c_inv << " and C_sigma: " << c_sigma << " \n";
62
63 //set the integration degree used for assembling Galerkin Matrix and RHS
_{64} int integration_degree = 15;
65
66 //----------------------PREPARE COEFFICIENTS------------------------
67 // Scalar valued reaction coefficient c
68 | auto c_coeff_lambda = [] (Eigen::Vector2d x) -> double {
69 return (1 + x[0]) * (1 + x[1]) * (1 + x[1]);70 \quad | \};
71 | 1f::dgfe::MeshFunctionGlobalDGFE m_c_coeff{c_coeff_lambda};
72 //Vector valued advection coefficient b
73 | auto b_coeff_lambda = [] (Eigen::Vector2d x) -> Eigen::Vector2d {
74 return (Eigen::Vector2d{2 - x[0]* x[1], 2 - x[0]*x[0]});
75 \quad | \};
76 lf::dgfe::MeshFunctionGlobalDGFE m_b_coeff{b_coeff_lambda};
77 // Scalar valued div of advection coeff
78 | auto div_b_coeff_lambda = [] (Eigen::Vector2d x) -> double {
79 return -x[1];80 \mid };
81 | lf::dgfe::MeshFunctionGlobalDGFE m_div_b_coeff{div_b_coeff_lambda};
82 \frac{1}{2} 2x2 diffusion tensor A(x)83 | auto a_coeff_lambda = [](Eigen::Vector2d x) -> Eigen::Matrix<double, 2, 2> {
84 double entry = 1.0 + (std::sin(4.0 * M_PI *(x[0] + x[1]))) * (std::sin(4.0 *
    \rightarrow M_PI *(x[0] + x[1]));
85 return (Eigen::Matrix<double, 2, 2>() << entry, 0.0, 0.0, entry).finished();
86 | }:
87 | 1f::dgfe::MeshFunctionGlobalDGFE m_a_coeff{a_coeff_lambda};
```

```
88 //----------------------END PREPARE COEFFICIENTS------------------------
89
90
91 //----------------------PREPARE PRESCRIBED FUNCTIONS------------------------
92 //define eulers number
93 \vert const double E =
     ,→ 2.7182818284590452353602874713526624977572470936999595749669676277;
94 // Scalar valued prescribed function gD
95 auto gD_lambda = [] (Eigen::Vector2d x) -> double {
96 return 1.0 + std::sin(M_PI * (1.0 + x[0]) * (1.0 + x[1]) * (1.0 + x[1]) *
     \rightarrow 0.125);
97 \mid };
98 | lf::dgfe::MeshFunctionGlobalDGFE m_gD{gD_lambda};
99
100 | auto gN_lambda = [E] (Eigen::Vector2d x) -> double {
101 return 0.39269908169872414*std::pow(1 + x[1],2)*
102 <br>std::cos(0.39269908169872414*(1.0 + x[0])*std::pow(1 + x[1],2))*
103 (1.0 + std::pow(std::sin(4*M_PI*(x[0] + x[1])), 2));104 \};
105 | lf::dgfe::MeshFunctionGlobalDGFE m_gN{gN_lambda};
106
107 // Scalar valued prescribed function f
108 | auto f_lambda = [](Eigen::Vector2d x) -> double {
109 return 0.7853981633974483*(1 + x[0])*(2 - std::pow(x[0],2))*(1 + x[1])*
110 std::cos(0.39269908169872414*(1 + x[0])*std::pow(1 + x[1],2)) +
111 0.39269908169872414*std::pow(1 + x[1],2)*(2 - x[0]*x[1])*
112 \qquad \qquad std::cos(0.39269908169872414*(1 + x[0])*std::pow(1 + x[1],2)) -
113 x[1)*(1 + std::sin(0.39269908169872414*(1 + x[0]))*std::pow(1 + x[1],2))) +114 (1 + x[0])*std::pow(1 + x[1], 2)*
115 (1 + std::sin(0.39269908169872414*(1 + x[0]))*std::pow(1 + x[1],2))) -
116 19.739208802178716*(1 + x[0])*(1 + x[1])*
117 std::cos(0.39269908169872414*(1 + x[0])*std::pow(1 + x[1],2))*
118 \qquad \qquad std::cos(4*M_PI*(x[0] + x[1]))*std::sin(4*M_PI*(x[0] + x[1])) -
119 9.869604401089358*std::pow(1 + x[1],2)*
120 std::cos(0.39269908169872414*(1 + x[0])*std::pow(1 + x[1],2))*
121 \vert std::cos(4*M_PI*(x[0] + x[1]))*std::sin(4*M_PI*(x[0] + x[1])) -
122 0.7853981633974483*(1 + x[0])*
123 std::cos(0.39269908169872414*(1 + x[0])*std::pow(1 + x[1],2))*
_{124} (1 + std::pow(std::sin(4*M_PI*(x[0] + x[1])),2)) +
125 0.6168502750680849*std::pow(1 + x[0],2)*std::pow(1 + x[1],2)*
126 std::sin(0.39269908169872414*(1 + x[0])*std::pow(1 + x[1],2))*
127 (1 + std::pow(std::sin(4*M_PI*(x[0] + x[1])), 2)) +128 0.15421256876702122*std::pow(1 + x[1],4)*
129 std::sin(0.39269908169872414*(1 + x[0])*std::pow(1 + x[1],2))*
130 (1 + std::pow(std::sin(4*M_PI*(x[0] + x[1])), 2));_{131} | };
132 | lf::dgfe::MeshFunctionGlobalDGFE m_f{f_lambda};
```

```
133 //---------------------END PREPARE PRESCRIBED FUNCTIONS-------------
134
135 //-----------------------LOOP over Meshes--------------------------
136 //loop over meshes
137 | for (int i = 4; i < argc; i++){
138
139 //read number of cells
140 std::string num_cells = argv[i];
141
142 //get mesh
143 std::filesystem::path here = _F = FILE_{-};144 auto mesh_file = here.parent_path().string() +
     \rightarrow "/msh_files/unit_square_voronoi_" + num_cells + "_cells.vtk";
145 | 1f::io::VtkPolytopicReader
     ,→ reader(std::make_unique<lf::mesh::polytopic2d::MeshFactory>(2), mesh_file);
146 \vert auto mesh_ptr = reader.mesh();
147
148 //write mesh for python drawing
149 //lf::io::writeMatplotlib(*mesh_ptr, "./csvs/" +
     ,→ std::to_string(mesh_ptr->NumEntities(0)) + ".csv");
150
151 //dgfe space p = 1152 1f::dgfe::DGFESpace dgfe_space(mesh_ptr, 1);
153 auto dgfe_space_ptr = std::make_shared<lf::dgfe::DGFESpace>(dgfe_space);
154
155 //----------------------PREPARE BOUNDARY EDGE SETS-----------------
156 auto boundary_edge = lf::mesh::utils::flagEntitiesOnBoundary(mesh_ptr, 1);
157 //boundary_N_edge
158 lf::mesh::utils::CodimMeshDataSet<bool> boundary_n_edge(mesh_ptr, 1, false);
159 //boundary_0_edge
160 lf::mesh::utils::CodimMeshDataSet<bool> boundary_0_edge(mesh_ptr, 1, false);
161 //boundary_D_edge
162 lf::mesh::utils::CodimMeshDataSet<bool> boundary_d_edge(mesh_ptr, 1, false);
163 //boundary_minus_edge
164 lf::mesh::utils::CodimMeshDataSet<bool> boundary_minus_edge(mesh_ptr, 1,
     \leftrightarrow false);
165 //boundary_plus_edge
166 lf::mesh::utils::CodimMeshDataSet<bool> boundary_plus_edge(mesh_ptr, 1,
     \rightarrow false);
167
168 //setup qr rule for segments
169 const lf::quad::QuadRule qr_s =
     ,→ lf::quad::make_QuadRule(lf::base::RefEl::kSegment(), integration_degree);
170 // qr points
171 | const Eigen::MatrixXd zeta_ref_s{qr_s.Points()};
172 //weights
173 | Eigen::VectorXd w_ref_s{qr_s.Weights()};
```

```
174
175 //BOUNDARY SETS ASSEMBLY
176 for (auto cell : mesh_ptr->Entities(0)){
177 for (auto edge : cell->SubEntities(1)){
178 if (boundary_edge(*edge)){
179 //normal n
180 auto polygon_pair = dgfe_space_ptr->AdjacentPolygons(edge);
181 auto normal =
      ,→ lf::dgfe::outwardNormal(lf::geometry::Corners(*(edge->Geometry())));
182 //if orientation of edge in polygon is negative, normal has to be
    \rightarrow multiplied by -1;
183 normal * = (int)(cell->RelativeOrientations()[polygon_pair.first.second]);
184
185 1f::dgfe::BoundingBox box(*cell);
186 // qr points mapped to segment
187 Eigen::MatrixXd
      zeta_global_s{edge->Geometry()->Global(zeta_ref_s)};
188 // qr points mapped back into reference bounding box to retrieve
      values
189 Eigen::MatrixXd zeta_box_s{box.inverseMap(zeta_global_s)};
190 //gramian determinants
191 Eigen::VectorXd
      gram_dets_s{edge->Geometry()->IntegrationElement(zeta_ref_s)};
192 auto a_evaluated = m_a\text{coeff}(*cell, zeta_box_s);
193 double boundary_0_sum = 0.0;
194
195 \vert for (int i = 0; i < gram_dets_s.size(); i++){
196 boundary_0_sum += normal.dot(a_evaluated[i] * normal) *
      gram\_dets_s[i] * w_ref_s[i];197 }
198 //BOUNDARY 0 ##############
_{199} if (boundary_0_sum > 0){
200 boundary_0_edge(*edge) = true;
201 //HERE DIRICHLET AND NEUMANN ##################
202 auto corners = lf::geometry::Corners(*(edge->Geometry()));
203 if(corners(0,0) == 1.0 && corners(0,1) == 1.0){ //whole edge
      on side x = 1204 boundary_n_edge(*edge) = true;
205 } else {
206 boundary_d_edge(*edge) = true;
207 }
208 } else { //BOUNDARY_plus and BOUNDARY_minus ################
209 auto b_evaluated = m_b_coeff(*cell, zeta_box_s);
210 double boundary_plus_sum = 0.0;
211 \vert for (int i = 0; i < gram_dets_s.size(); i++){
```

```
212 boundary_0_sum += b_evaluated[i].dot(normal) *
       gram\_dets_s[i] * w_ref_s[i];213 }
214 if (boundary_plus_sum < 0){
215 boundary_minus_edge(*edge) = true;
216 } else {
217 | boundary_plus_edge(*edge) = true;
218 }
219 }
220 }
221 }
222 }
223 //-------------------END PREPARE BOUNDARY EDGE
       SETS----------------------
224
225 //---------------------ASSEMBLE GALERKIN MATRIX &
       RHS-------------------------
226 //set up discontinuity penalization
227 lf::dgfe::DiscontinuityPenalization disc_pen(dgfe_space_ptr, c_inv, c_sigma);
228 | unsigned n\_dofs = dgfe_space\_ptr\rightarrow LocGlobMap() .NumDofs();
229230 //galerkin matrix initialization
231 1f::assemble::COOMatrix<double> A(n_dofs, n_dofs);
232 A.setZero():
233 //diffusion assembler
234 | lf::dgfe::DiffusionMatrixAssembler<decltype(A), double, decltype(m_a_coeff),
     ,→ decltype(boundary_edge)>
235 diffusionAssembler(dgfe_space_ptr, m_a_coeff, boundary_edge,
     ,→ boundary_d_edge, integration_degree, disc_pen);
236 //advection reaction matrix assembler
237 lf::dgfe::AdvectionReactionMatrixAssembler<decltvpe(A), double,
     \rightarrow decltype(m_b_coeff), decltype(m_c_coeff), decltype(boundary_edge),
     → decltype(m_div_b_coeff)>
238 advectionReactionAssembler(dgfe_space_ptr, m_b_coeff,
     \rightarrow m_div_b_coeff, m_c_coeff, boundary_edge, boundary_d_edge,
     \rightarrow boundary_minus_edge, integration_degree);
239 //assemble matrix
240 diffusionAssembler.assemble(A);
241 \vert advectionReactionAssembler.assemble(A);
242
243 //rhs initialization
244 Eigen::VectorXd rhs(n_dofs);
245 rhs.setZero();
246 //RHS Assembler
247 lf::dgfe::AdvectionReactionDiffusionRHSAssembler<double, decltype(m_a_coeff),
       \text{decltype}(\text{m\_b\_coeff}), \text{decltype}(\text{boundary\_edge}), \text{decltype}(\text{m\_f}), \text{decltype}(\text{m\_gD}),
```

```
<sup>248</sup> decltype(m_gN),
     \rightarrow decltype(rhs)>
249 rhsAssembler(dgfe_space_ptr, m_f, m_gD, m_gN,
     ,→ m_a_coeff, m_b_coeff, boundary_minus_edge,
250 boundary_d_edge, boundary_n_edge, integration_degree,
     \rightarrow disc_pen);
251 //assemble rhs vector
252 rhsAssembler.assemble(rhs);
253 //----------------------END ASSEMBLE GALERKIN MATRIX &
     , , RHS-------------------------
254
255 //----------------------SOLVE LSE------------------------
256 Eigen::SparseMatrix<double> A_crs = A.makeSparse();
257 Eigen::SparseLU<Eigen::SparseMatrix<double>> solver;
258 solver.compute(A_crs);
259 LF_VERIFY_MSG(solver.info() == Eigen::Success, "LU decomposition failed");
260 Eigen::VectorXd sol_vec = solver.solve(rhs);
261 LF_VERIFY_MSG(solver.info() == Eigen::Success, "Solving LSE failed");
262 //----------------------END SOLVE LSE------------------------
263
264 //----------------------MESH FUNCTION AND ERROR
     ,→ CALCULATION------------------------
265 lf::dgfe::MeshFunctionDGFE<double> dgfe_mesh_function(dgfe_space_ptr,
     \rightarrow sol_vec);
266
267 //calculate L2 error of solution with "overkill" QR
268 double mesh_func_l2_error = lf::dgfe::L2ErrorSubTessellation<double,
     → decltype(dgfe_mesh_function), decltype(m_gD)>(dgfe_mesh_function, m_gD,
     \rightarrow mesh_ptr, 30);
269 //--------------------END MESH FUNCTION AND ERROR
     ,→ CALCULATION------------------------
270
271 //----------------------WRITE ERROR TO FILE------------------------
272 write_error_file(run_name, c_inv, c_sigma, std::stoi(num_cells), "L2",
     \rightarrow mesh_func_12_error);
273
274 std::cout << "L2 Error for " << num_cells << " cells: \t" <<
     \rightarrow mesh_func_12_error \lt\lt "\n";
275 //---------------------END WRITE ERROR TO FILE------------------------
276
277 | \uparrow278 //--------------------------END LOOP over Meshes---------------------
279
280 return 0;
281 \frac{\text{}}{\text{}} //end main
```
Listing 15: Script example to produce the measurements with  $p = 1$  in figure [9.](#page-27-1)

# <span id="page-37-0"></span>B. Proposed Changes

Here the proposed changes to the  $LehrFEM++$  library which have been formulated in the beginning of the project.

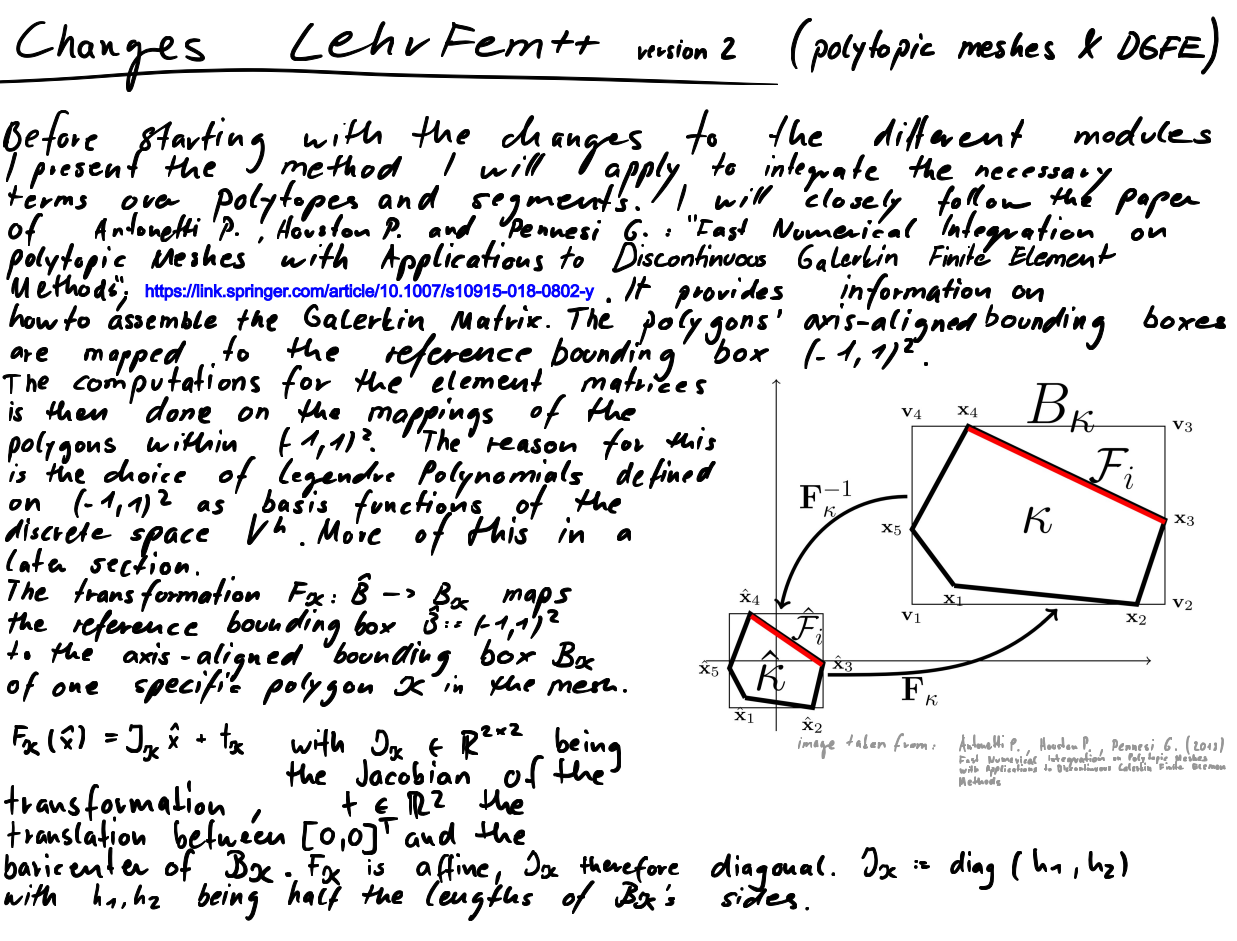

In the following sections I will go<br>One depicted below. The order in which over some of LehrFEM's modules which  $\frac{1}{s}$   $\frac{1}{s}$   $\frac{1}{s}$   $\frac{1}{s}$   $\frac{1}{s}$   $\frac{1}{s}$   $\frac{1}{s}$ through them is in a bottom-up that no dependencies from higher<br>functionalities are preserved, and the Changes po sed m annei  $E$ xisting functionalities fo (owe module arl **LehrFEM** merely extended

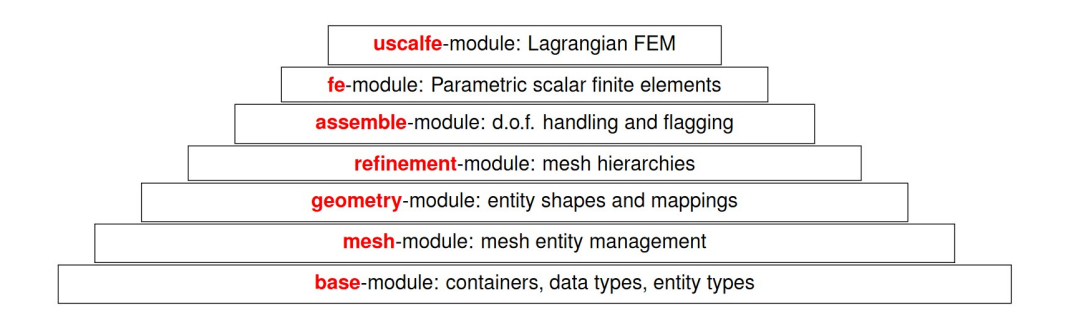

# 11 Base-RefEL

As can be seen above, there is no reference element for<br>polygons. To comply with higher modules, which require an entity in<br>the mesh to have a RefEC a "disabled RefEC" for polygons is<br>introduced. Most functionalities of th

First off, there is a new type of RefEL: enum class RefECT, pc: unsigned class {<br>
LPoint = 1,<br>
lSeament = 2,  $k$ Point<br>  $k$ Segment = 3<br>  $k$ Trig = 3<br>  $k$ Quad = 4<br>  $k$ Quad = 4<br>  $\frac{2}{3}$  $\mathbf{z}_{i}$  $3<sub>i</sub>$ 

Aeve are screenshots of the functions and attributes of UfbasesRefER:

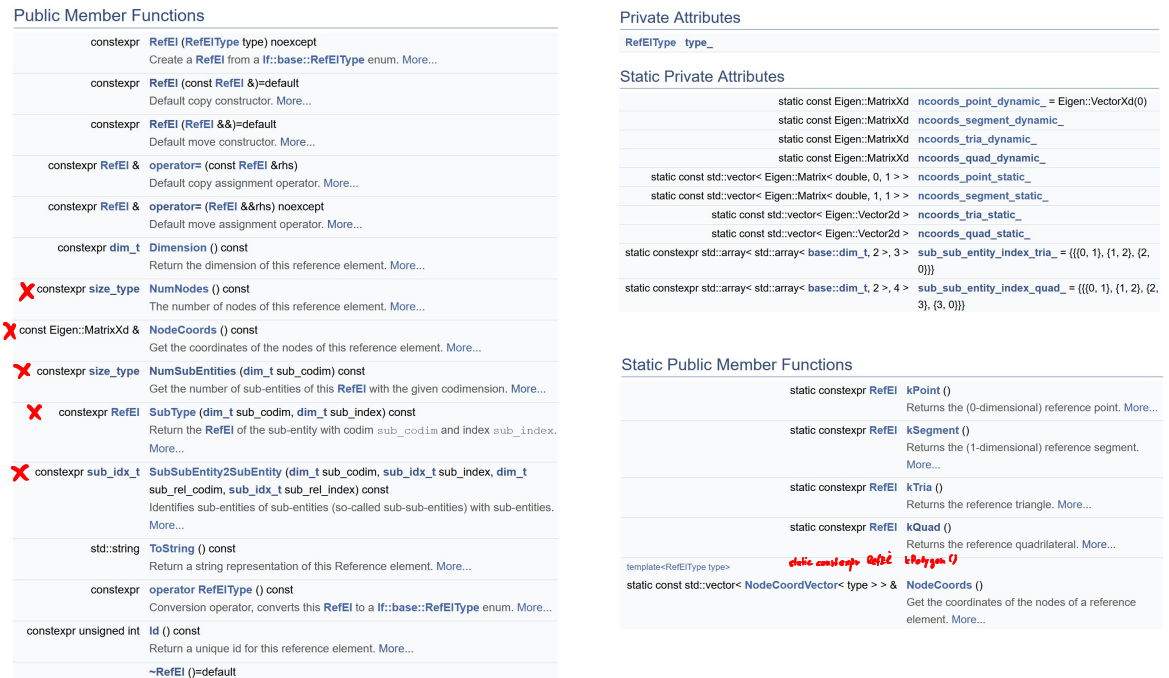

/ decided to not even include the information on the<br>number of nodes of the polytope in the reference element. The<br>changes to the functions are there fore all my small. All functions the<br>are constexpr will remain so. The o  $$ 

# 2 Geometry

The computations for the element matrices are done directly<br>on the polygons. The mappings between  $f(1,1)^2$  and the arise of igned<br>bounding bores  $B_x$  of each element is trivial and will be computed on the 1/4<br>when require

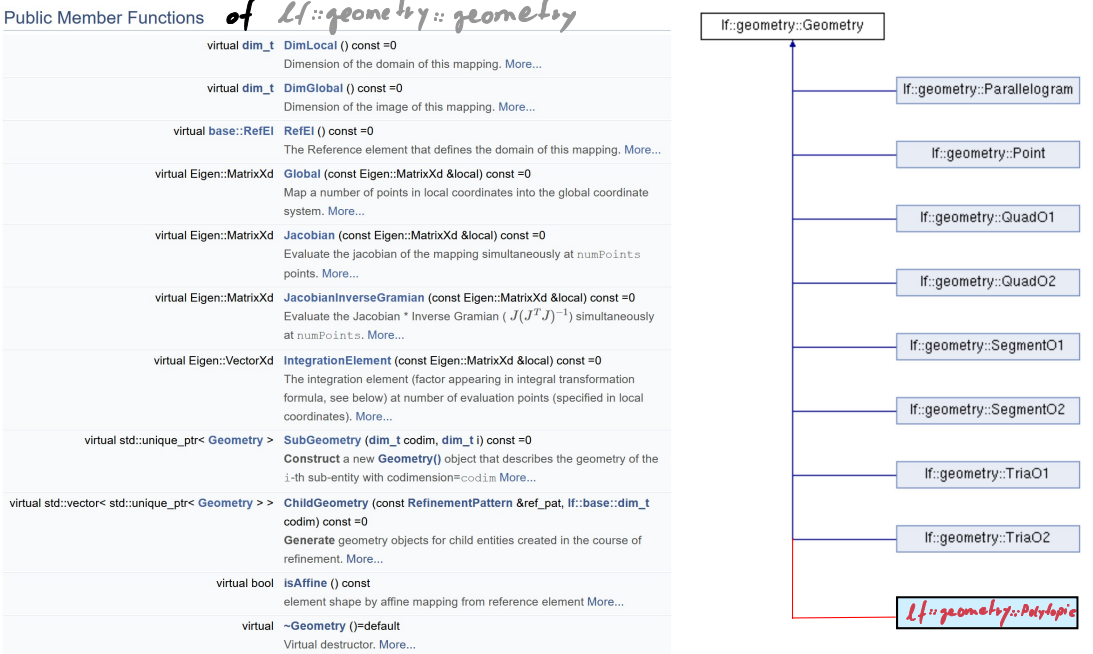

# 3 Mesh

LehrFEM++ comes with a full unidivectional topology representation<br>as can be seen in this screenshot faten from the NumPDE Lecture document:

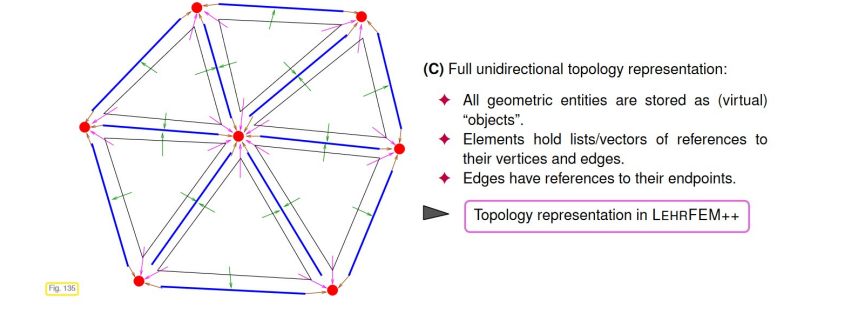

The bilinear form corresponding to the symmetric interior<br>penally also features terms that are to be computed on<br>segments and require knowledge of the adjacent polygons.<br>If the segments do not hold any data on the 2 polygo

The new namespace Aformeshiopolytopic2D is introduced. H will feafure 3 classes<br>who are depicted below, fogether with the abstract base class<br>they inherit from.

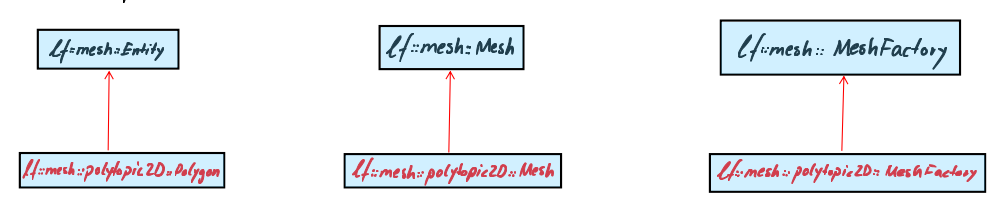

The *Unimeshiopolyhopic2D::Dolygon will have the same functionalities and*<br>members as *Ltimeshiohybrid2D::Triangle except that it stores its nodes* members as *examening exact in rrange except* ruar is stores its sienes<br>and edges in vectors instead of aways.<br>The Points and Segments of the mesh will be objects of the<br>classes of the hybrid setting They will have a "disa as well as the elemeshoutils: CodimMeshDataSet from above from a guish file.

#### Functions & LSE assembly  $|3|$  Shape

As proposed in the paper on integration on politopic mexhes in the introduction,<br>the family of one-dimensional and  $L^2$ -orthonormal Legendre polynomials defined over<br>L<sup>2</sup>(-1,1) will be used as basis functions to span a s

$$
L_n(x) = \frac{L_n(x)}{n L_n n_2 n_1 n_2} \qquad \qquad \omega^n n \qquad L_n = \frac{A}{2^n n!} \frac{d}{dx} \left[ (x^2 - 1)^n \right]
$$

Then, basis functions for  $P_p(\hat{B})$  are defined. I is a multi-index:<br>I= (in,iz). The basis functions on  $\hat{B}$  are denoted by  $\{\hat{P}_x\}_{0\leq \pi \leq p}$  (I=in+iz)  $\hat{\phi}_{r}$  (x) -  $\hat{\phi}_{r}$  (x, x2) =  $\angle_{i_{1}}$  (x,  $\angle_{i_{2}}$  (x2) Then the polynomial spaces on the bounding boxes  $B_\alpha$  is defined by  $\phi_{\mathcal{I},\alpha}(x) = \hat{\phi}_{\mathcal{I}}(f_{\overline{k}}^{-1}(x))$   $V \times \epsilon \propto \epsilon \,\mathcal{B}_{\infty}$   $VI: 0 \leq |I| \leq \rho_{\infty}$ <br>
Finally  $\begin{cases} \phi_{\mathcal{I},\alpha}: 0 \leq |I| \leq \rho_{\infty}, & \alpha \in \mathcal{I}_{\overline{k}} \end{cases}$  is the basis of the discrete space  $V_{\overline{k}}$  on each element, th

In LehrFEM, functionalities regarding this basis will be collected in<br>a new module 1/1 dgfe. It will also feature the integration of those<br>basis functions over polytopes and segments in the mesn.<br>The method used is the A1

**Algorithm 1**  $\mathcal{I}(N, \mathcal{E}, k_1, ..., k_d) = \int_{\mathcal{E}} x_1^{k_1} ... x_d^{k_d} d\sigma_N(x_1, ..., x_d)$ if  $N = 0$  ( $\mathcal{E} = (v_1, \dots, v_d) \in \mathbb{R}^d$  is a point) **return**  $\mathcal{I}(N, \mathcal{E}, k_1, \ldots, k_d) = v_1^{k_1} \cdots v_d^{k_d}$ ;

$$
1 \qquad a
$$

else if  $1 \le N \le d - 1$  (*E* is a point if  $d = 1$  or an edge if  $d = 2$  or a face if  $d = 3$ )

$$
\mathcal{I}(N, \mathcal{E}, k_1, \dots, k_d) = \frac{1}{N + \sum_{n=1}^d k_n} \left( \sum_{i=1}^m d_i \ \mathcal{I}(N - 1, \mathcal{E}_i, k_1, \dots, k_d) + x_{0,1} \ k_1 \ \mathcal{I}(N, \mathcal{E}, k_1 - 1, k_2, \dots, k_d) + \dots + x_{0,d} \ k_d \ \mathcal{I}(N, \mathcal{E}, k_1, \dots, k_d - 1) \right);
$$

else if  $N = d$  ( $\mathcal E$  is an interval if  $d = 1$  or a polygon if  $d = 2$  or a polyhedron if  $d = 3$ )

$$
\mathcal{I}(N, \mathcal{E}, k_1, \dots, k_d) = \frac{1}{N + \sum_{n=1}^d k_n} \Big( \sum_{i=1}^m b_i \ \mathcal{I}(N - 1, \mathcal{E}_i, k_1, \dots, k_d) \Big).
$$

end if

 $\begin{tabular}{ll} \textit{image} -\textit{falen} \ & \textit{from} \ , \ & \textit{fhom} \ & \textit{Pemess} \ & \textit{Pemess} \ & \textit{fcl} \ & \textit{fcl} \ & \textit{fcl} \ & \textit{fcl} \ & \textit{fcl} \ & \textit{fcl} \ & \textit{fcl} \ & \textit{fcl} \ & \textit{fcl} \ & \textit{fcl} \ & \textit{fcl} \ & \textit{fcl} \ & \textit{fcl} \ & \textit{fcl} \ & \textit{fcl} \ & \textit{fcl} \ & \textit{fcl} \ & \textit$ 

The efficiency field will feature entity matrix/vector providents which can be used with example roctines to assemble<br>free this is the of the Discontinuous Galerin LSE of<br>the boundary value problem

-div (A[x) grad(x)] + div (b(x) x) + c(x) x = f in 
$$
\mathbb{R}^2
$$
  
  $x = 3$  on To  $x = 1$   
A(x) grad x · n (x) = h on  $T_N$ 

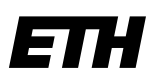

Eidgenössische Technische Hochschule Zürich Swiss Federal Institute of Technology Zurich

### Declaration of originality

The signed declaration of originality is a component of every semester paper, Bachelor's thesis, Master's thesis and any other degree paper undertaken during the course of studies, including the respective electronic versions.

Lecturers may also require a declaration of originality for other written papers compiled for their courses.

I hereby confirm that I am the sole author of the written work here enclosed and that I have compiled it in my own words. Parts excepted are corrections of form and content by the supervisor.

\_\_\_\_\_\_\_\_\_\_\_\_\_\_\_\_\_\_\_\_\_\_\_\_\_\_\_\_\_\_\_\_\_\_\_\_\_\_\_\_\_\_\_\_\_\_\_\_\_\_\_\_\_\_\_\_\_\_\_\_\_\_\_\_\_\_\_\_\_\_\_\_\_\_

Title of work (in block letters):

Implementation of Discontinuous Galerkin Finite Element Method on Polygonal Meshes

#### Authored by (in block letters):

For papers written by groups the names of all authors are required.

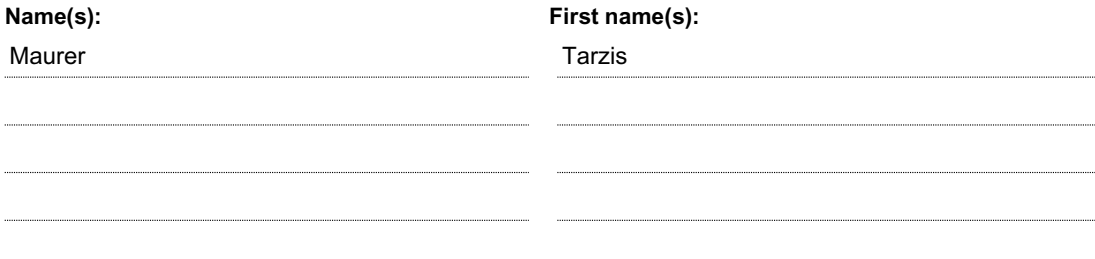

With my signature I confirm that

- − I have committed none of the forms of plagiarism described in the 'Citation etiquette' information sheet.
- − I have documented all methods, data and processes truthfully.
- − I have not manipulated any data.
- − I have mentioned all persons who were significant facilitators of the work.

I am aware that the work may be screened electronically for plagiarism.

#### Place, date Signature(s)

Zurich, 31.07.23

For papers written by groups the names of all authors are required. Their signatures collectively guarantee the entire content of the written paper.